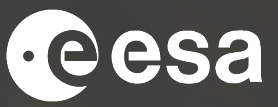

# CCI KNOWLEDGE EXCHANGE **& CATE TOOLBOX DEMO**

Carsten Brockmann & Sophie Hebden

ESA UNCLASSIFIED - For Official Use 1 25/03/2021

## ESA UNCLASSIFIED - For Official Use 2

## **European Space Agency**

## **CCI Knowledge Exchange**

*Aims to maximise awareness, access, use & understanding of satellite data for climate research*

- **Addresses new audiences**: the general public and educational audience
- **EXECUTE:** Increases visibility of the CCI programme
- § **Showcases** role of ESA satellite data in **climate science** 
	- $\triangleright$  Website
	- **Education**
	- Climate from Space web-app
	- $\triangleright$  Open Data Portal
	- Ø CCI Toolbox (Cate)

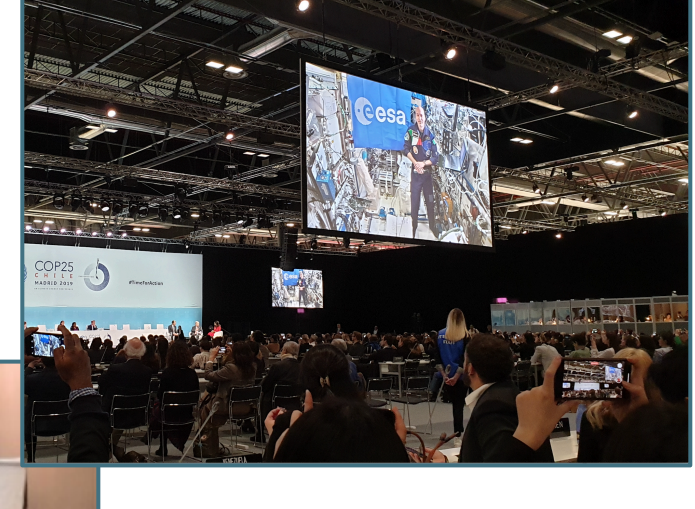

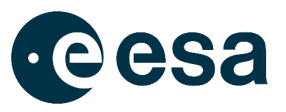

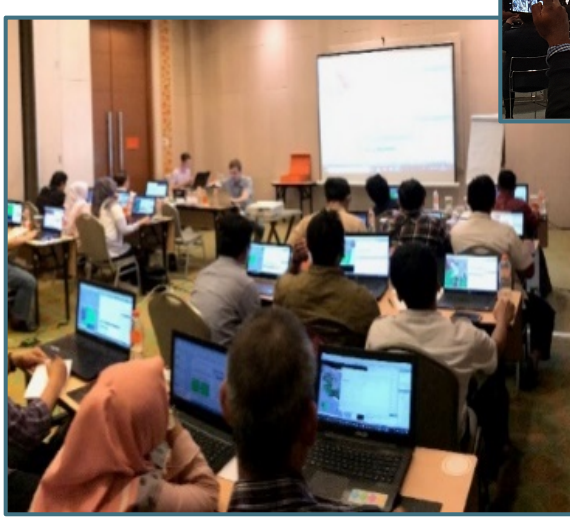

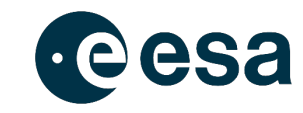

**ESA UNCLASSIFIED - For Official Use** 

**Part** 

Evidence | Explore | Educate | ESA & Climate

## WHAT IS THE CLIMATE CHANGE INITIATIVE?

The CCI aims to realise the full potential of the long-term global Earth Observation archives that ESA has established over the past 30 years, as a significant and timely contribution to the ECV databases required by UNFCCC.

"Satellites observing Earth provide a clear picture of changes across the entire planet, measuring and monitoring our vast oceans, land, atmosphere and areas that are

**ASSISTENTIAL AND INTERNATIONAL** 

**Monitoring and Tracking Climate Change** 

What is climate change?

**Climate from** space: the evidence

 $\rightarrow$ 

#### # = # | = # = | | | = = # E @ ■╋╋▓  $\blacktriangleright$ . .

Home > Evidence

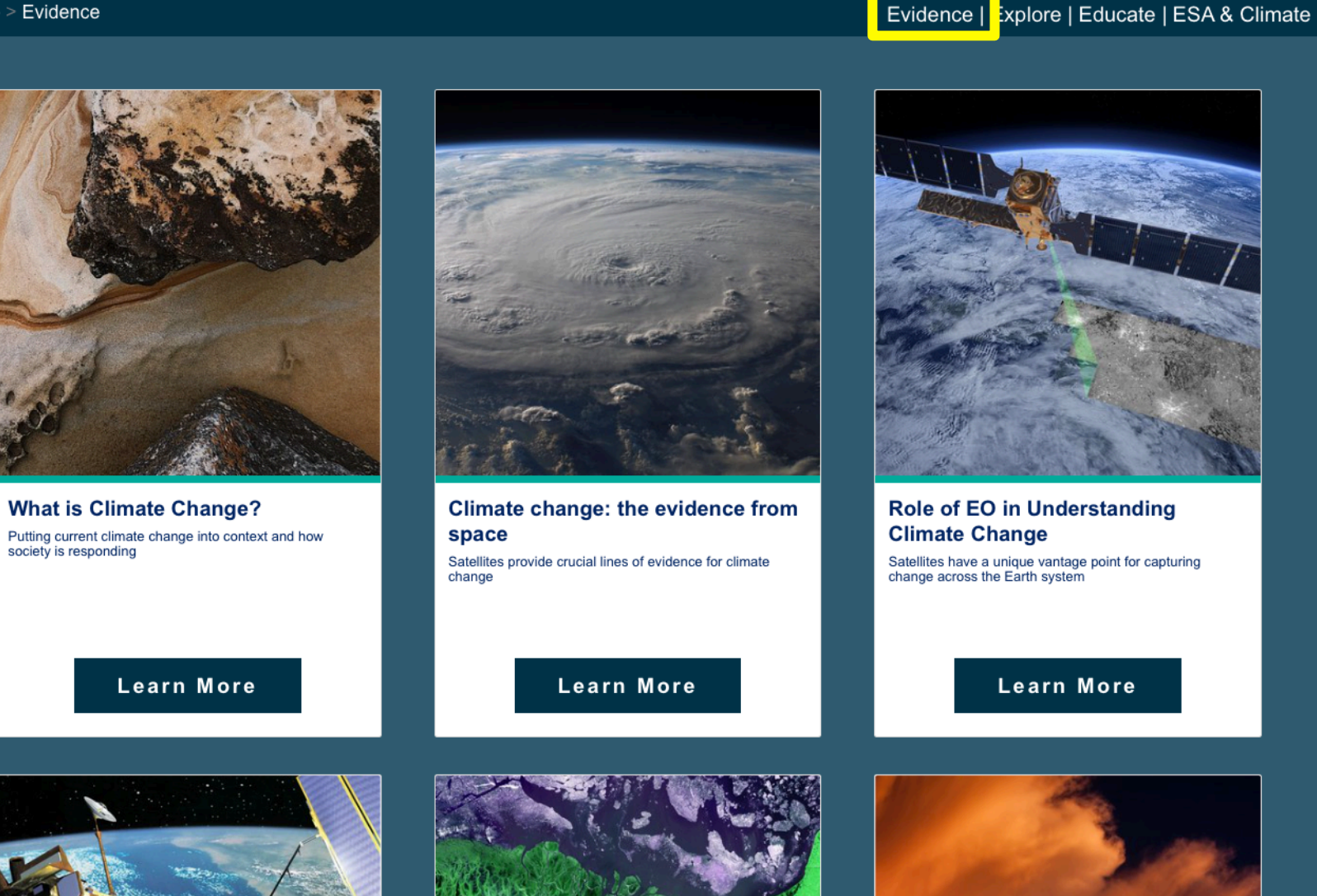

ESA UNCLASSIFIED - For Official Use 4

#### **▅▐▎▛▐▖▅▐▌▋▅▕▆▗▅▐▌▐▍▅▗▅▕╬▐▆▐▋▊▗▅▐▅▐**▘▓ <u>a se</u>  $\left\| \cdot \right\|$

**European Space Agency** 

**Cesa** 

eesa

Home  $>$  Explore

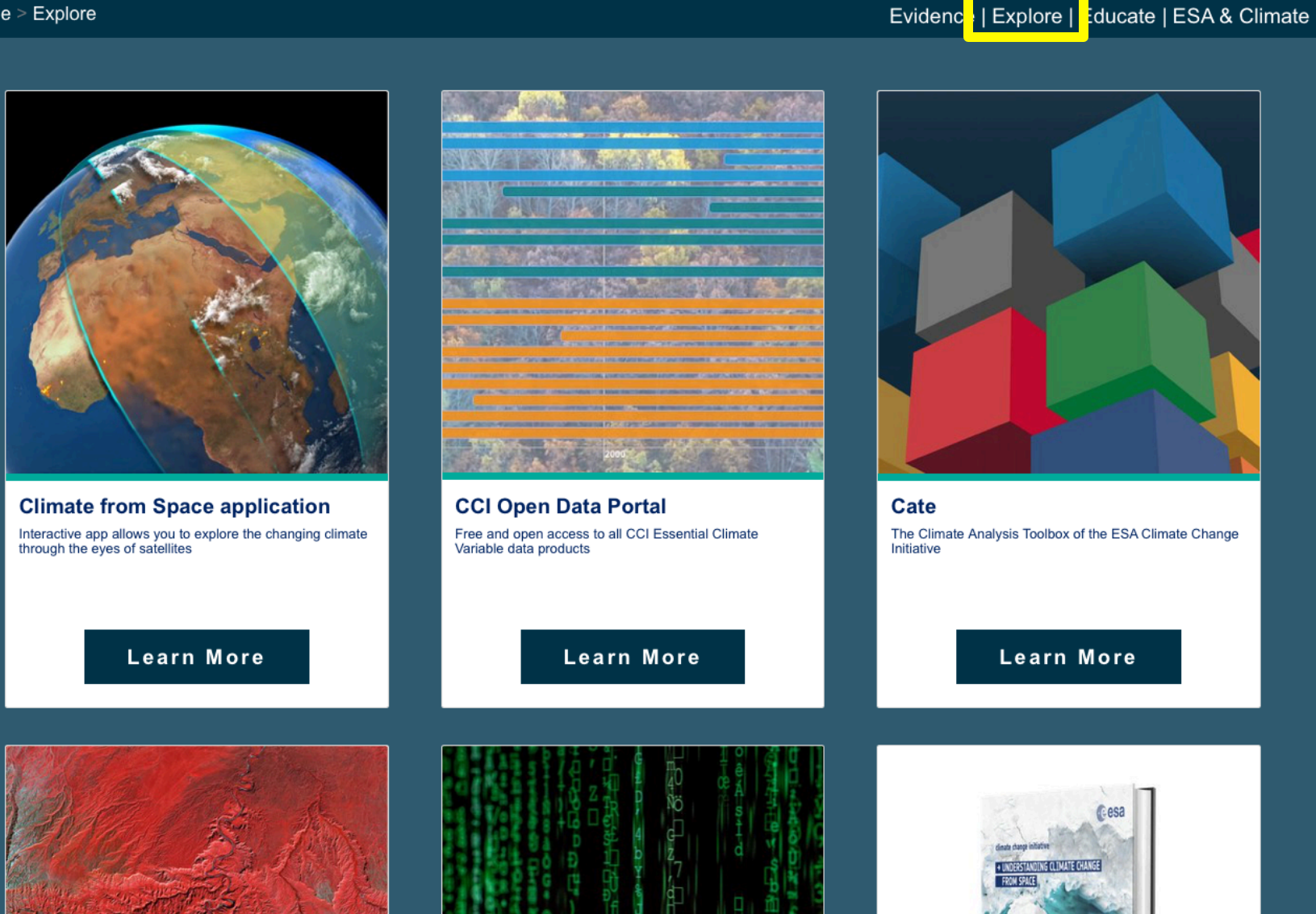

eesa

cesa

**ESA UNCLASSIFIED - For Offi** 

5

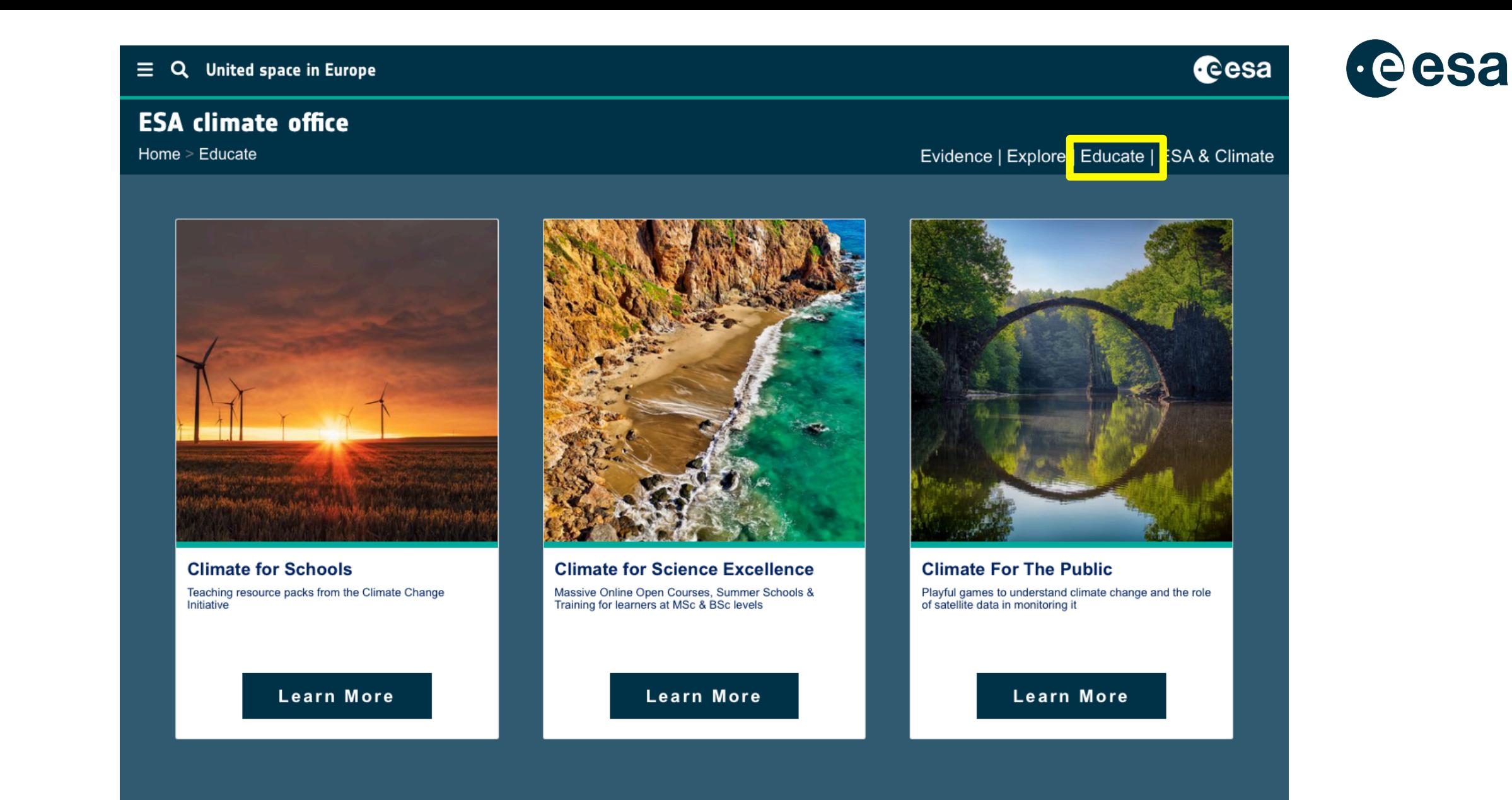

 $\left\| \cdot \right\|$ 

Home > ESA & Climate

 $\equiv$ 

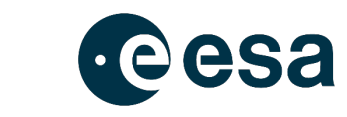

## Evidence | Explore | Educate | ESA & Climate

cesa

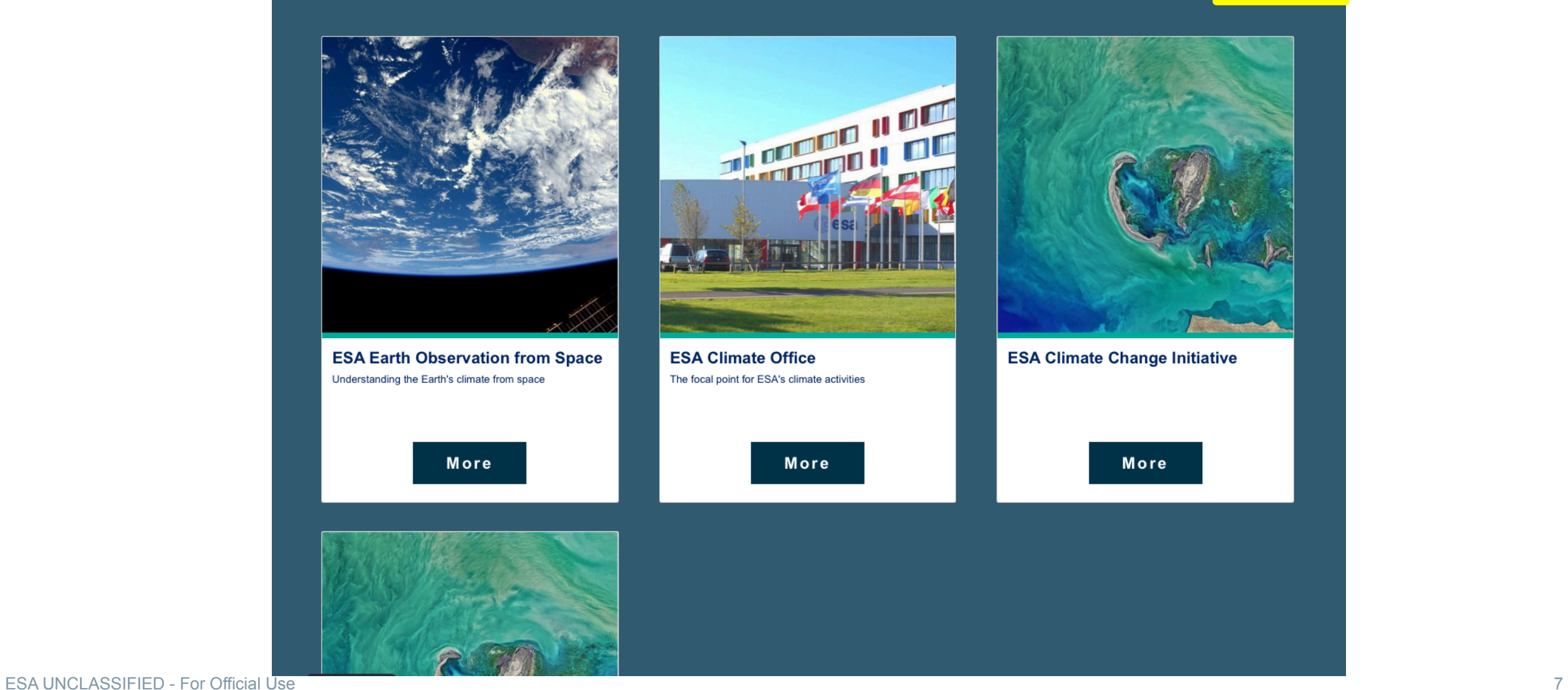

#### $\left\| \cdot \right\|$ **Property**

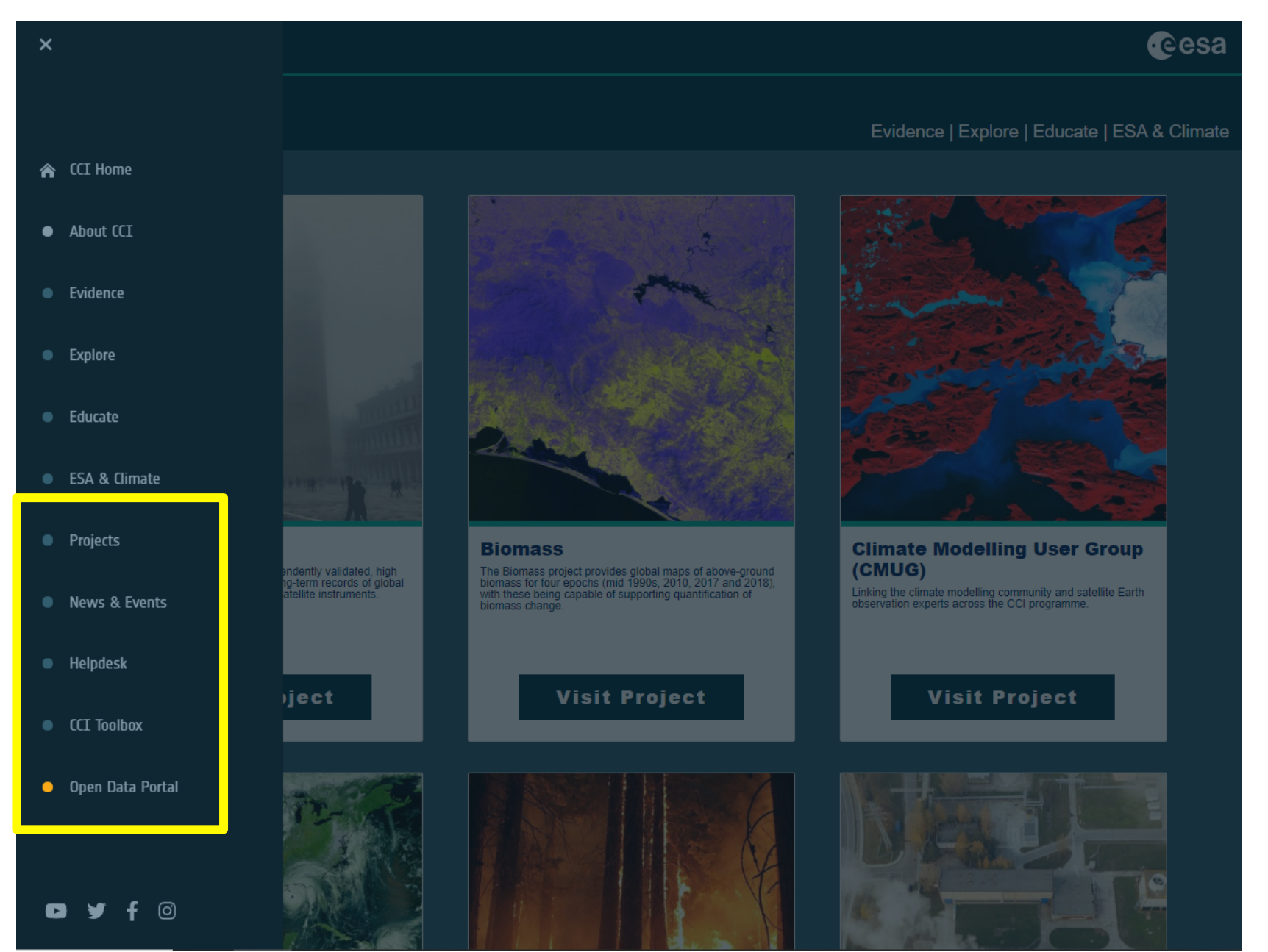

ESA UNCLASSIFIED - For Official Use 8

## **- | > + = # | - ≤ = || || = = # = 0 || = +** + \* = 0

**European Space Agency** 

eesa

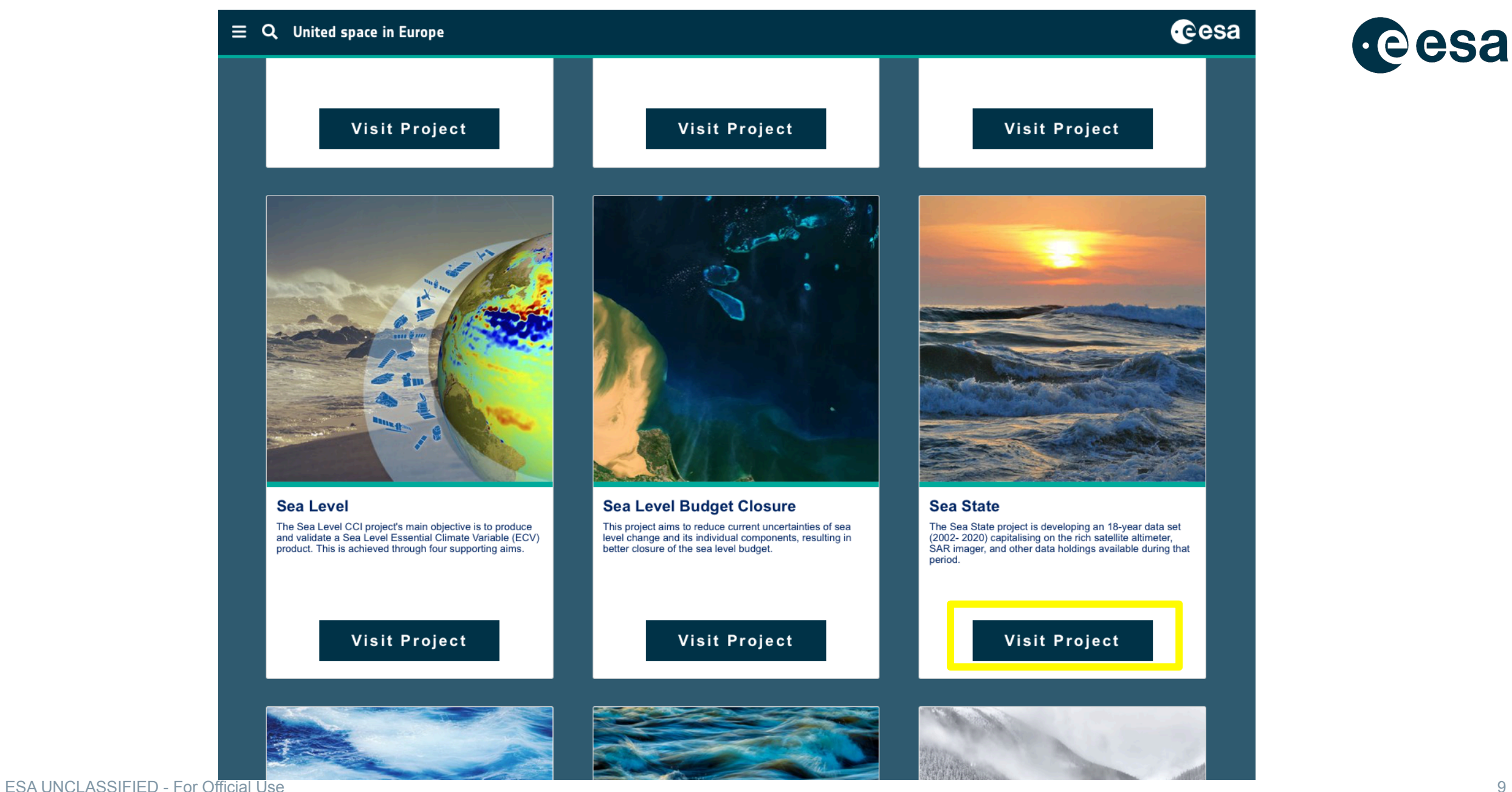

## **- | > + = # | - ≤ = || || = = # = 0 || = +** + \* = 0

## $\equiv$  Q United space in Europe

## **ESA climate office**

Home > Projects > Sea State

Evidence | Explore | Educate | ESA & Climate

## **Sea State**

The Sea State project is developing an 18-year data set (2002-2020) capitalising on the rich satellite altimeter, SAR imager, and other data holdings available during that period.

**DATA KEY DOCUMENTS TEAM PUBLICATIONS ABOUT NEWS** 

## **About Project**

The "sea state" is the statistical description of wind-generated ocean wave properties, including their heights, periods and directions. Waves associated with the local wind form the wind sea, and waves propagating from remote storms are swells. The "sea state climate" is needed in all ocean and coastal engineering applications. The expected extremes over the lifetime of ships, platforms or coastal defences are of particular interest. Ocean waves contribute to sediment transport and extreme sea levels at the coast, the evolution of sea ice, and air-sea fluxes. Finally, ocean waves cause biases and random errors in the satellite measurement of other variables such as sea level.

**CONTACTS** 

The project will particularly focus on reducing the noise of sea state parameters, and combining seamlessly different satellite sensors, including the latest Doppler processing of altimeters. Synthetic Aperture Radars are particularly useful for swell properties and are unique in providing swell directions. Because waves are generated by the wind over the open ocean, the sea state climate varies with large scale climate patterns, such as El Niños, and trends. The project database will thus be analyzed to identify these patterns in order to help understand ongoing changes in sea state climate.

Learn more about the Sea State project

 $f$  Facebook Twitter

## Sea State latest news & events

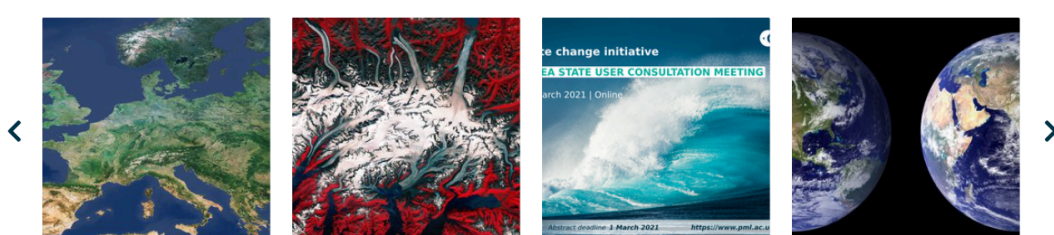

**ESA UNCLASSIFIED - For Official Use** 

## ■ Ⅱ 2 H ■ 2 H ■ ■ ■ ■ ■

 $10<sup>°</sup>$ 

eesa

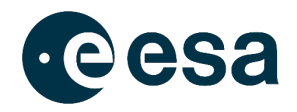

# **New CCI Educational Material**

https://climate.esa.int/en/educate/climate-for-schools/

ESA UNCLASSIFIED - For Official Use 11

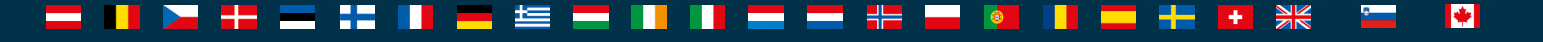

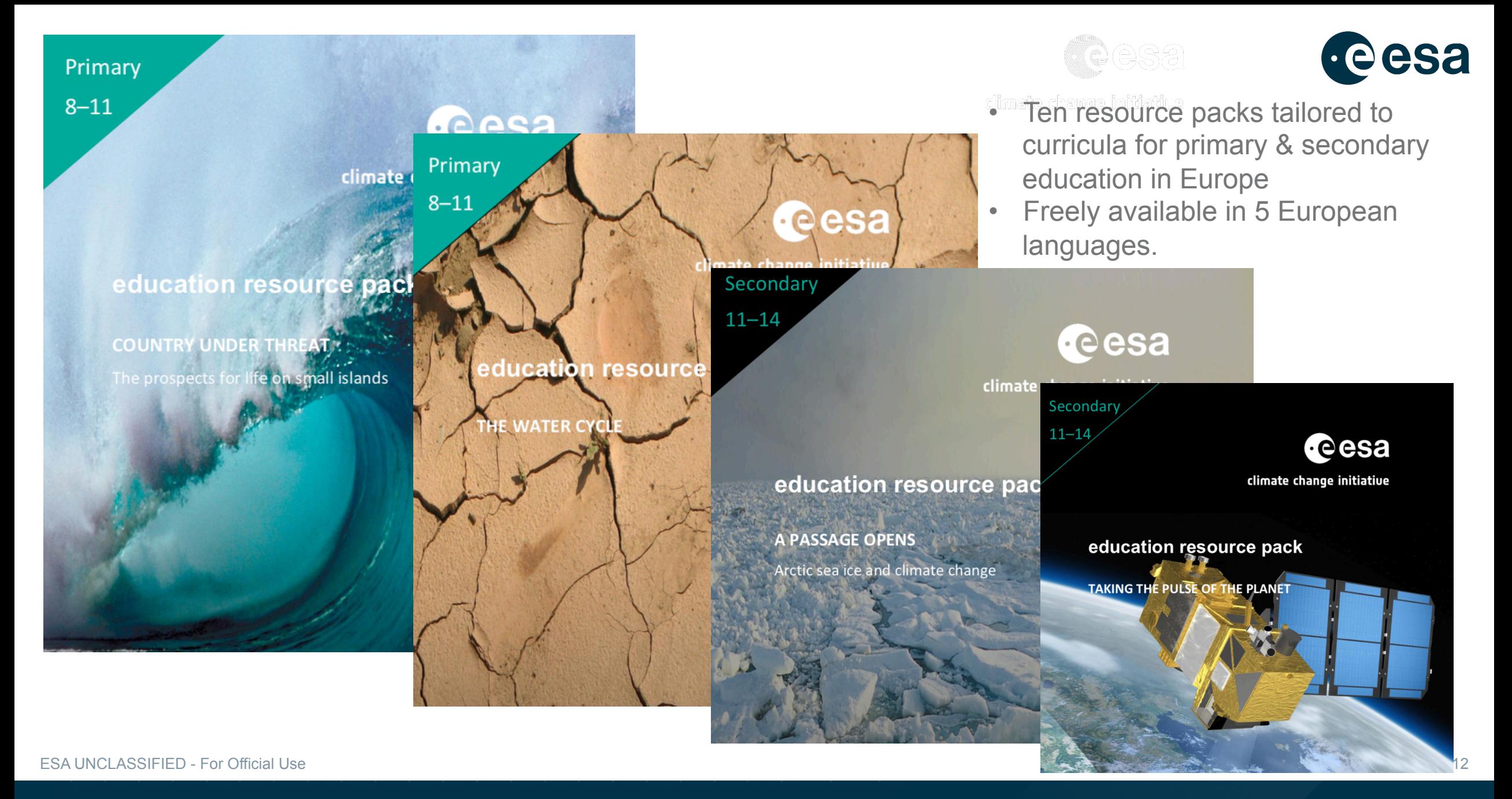

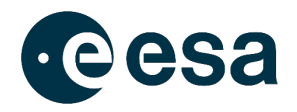

# **Climate from Space web-app**

https://cfs.climate.esa.int/

ESA UNCLASSIFIED - For Official Use 13

#### **IV**

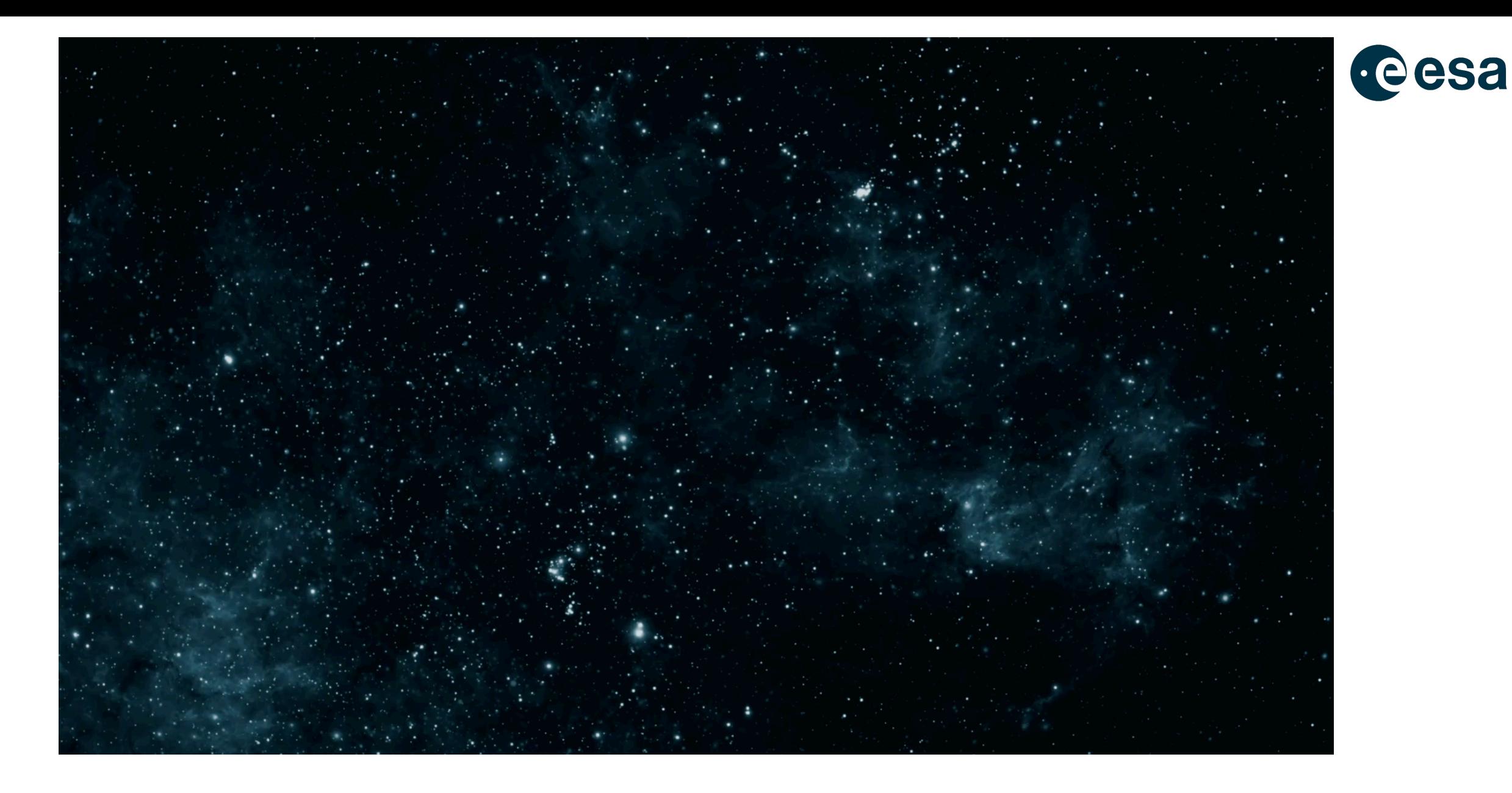

ESA UNCLASSIFIED - For Official Use 14

## **= Ⅱ > H = H Ⅱ = W = H Ⅱ = = H = 0 Ⅱ = + H ※ = 0**

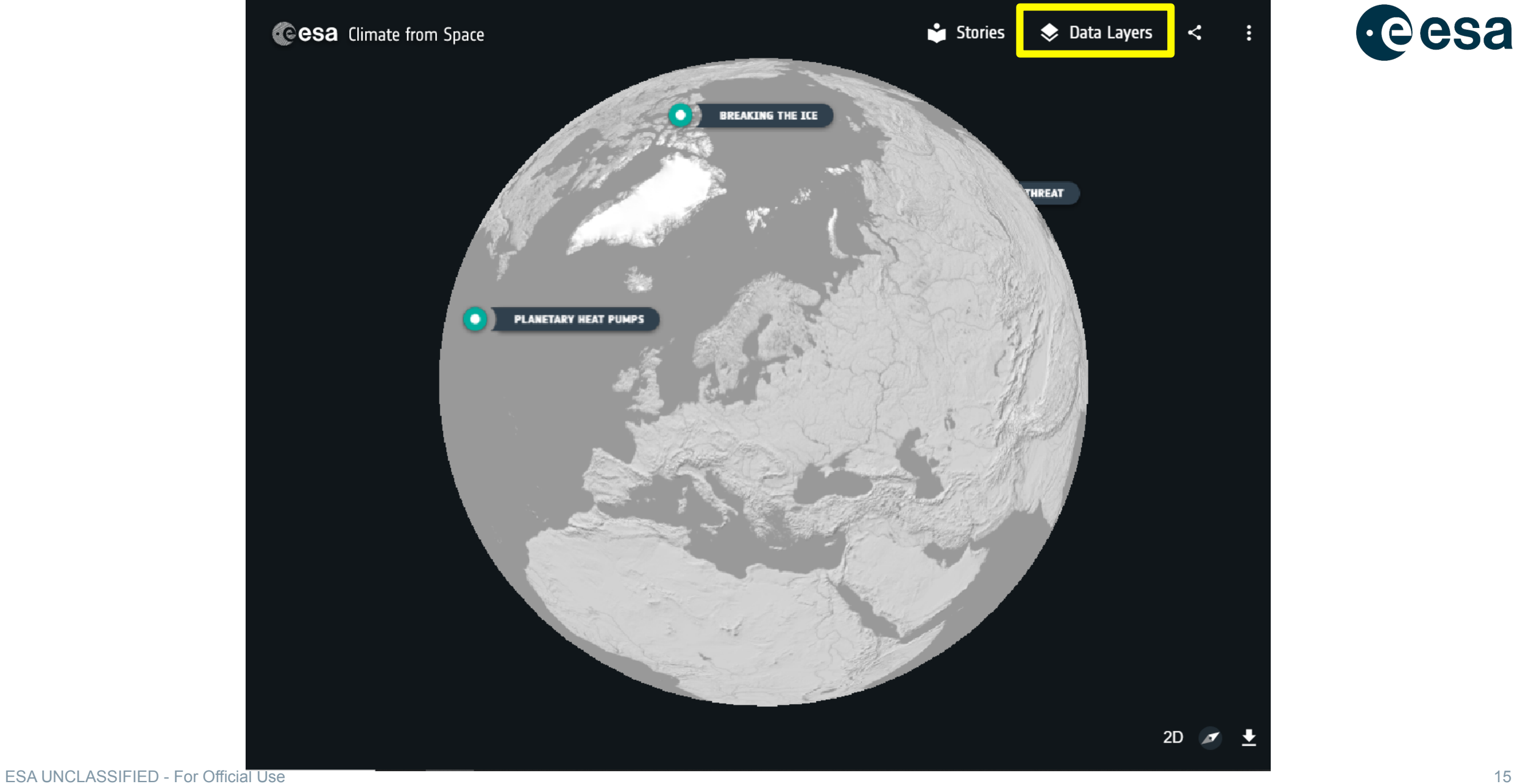

## **- | > + = # | - ≤ = || || = = # = 0 || = +** + \* = |0

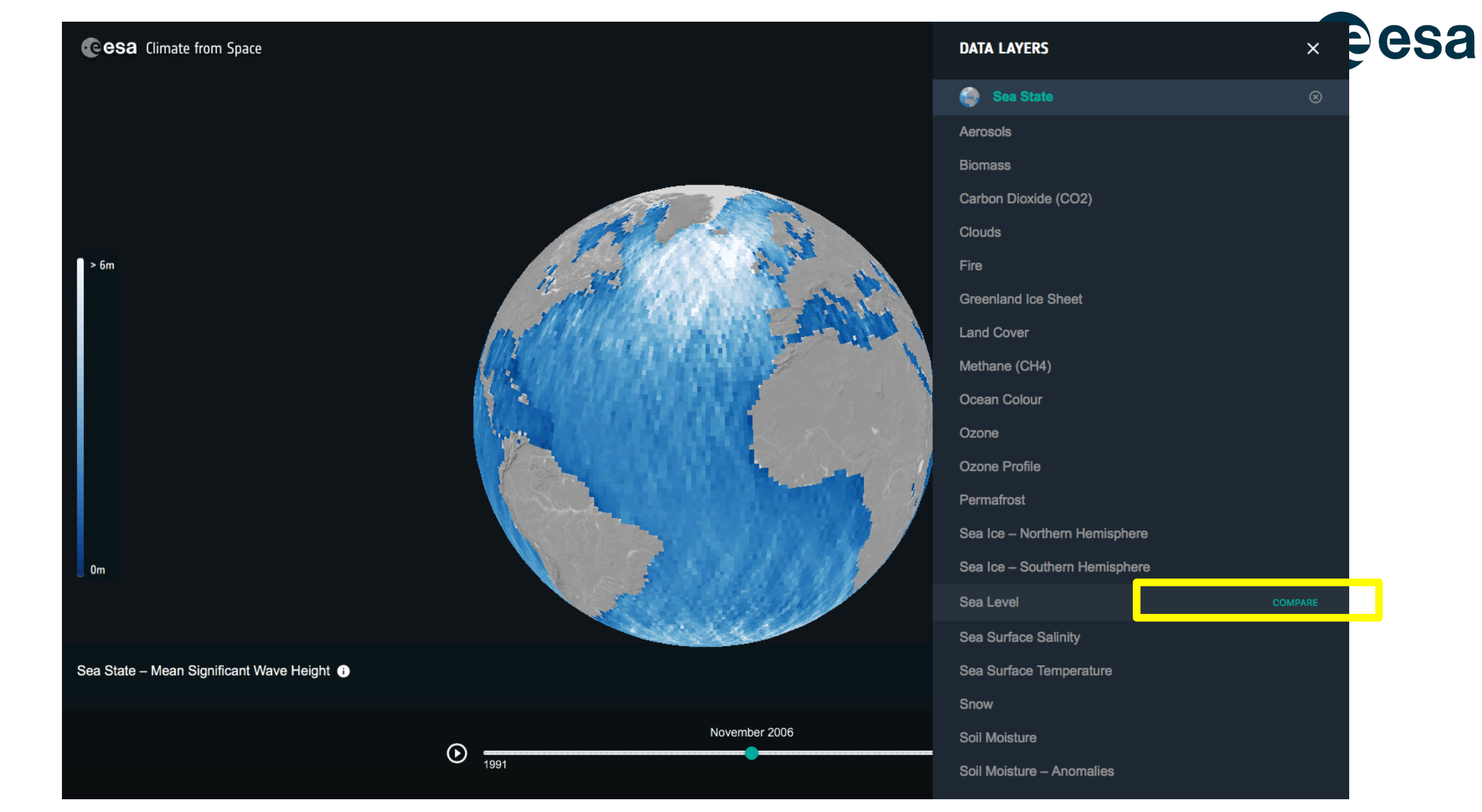

ESA UNCLASSIFIED - For Official Use 16

## - I 2 + = H II = W = II II = = + = 0 II = + + \* = 0

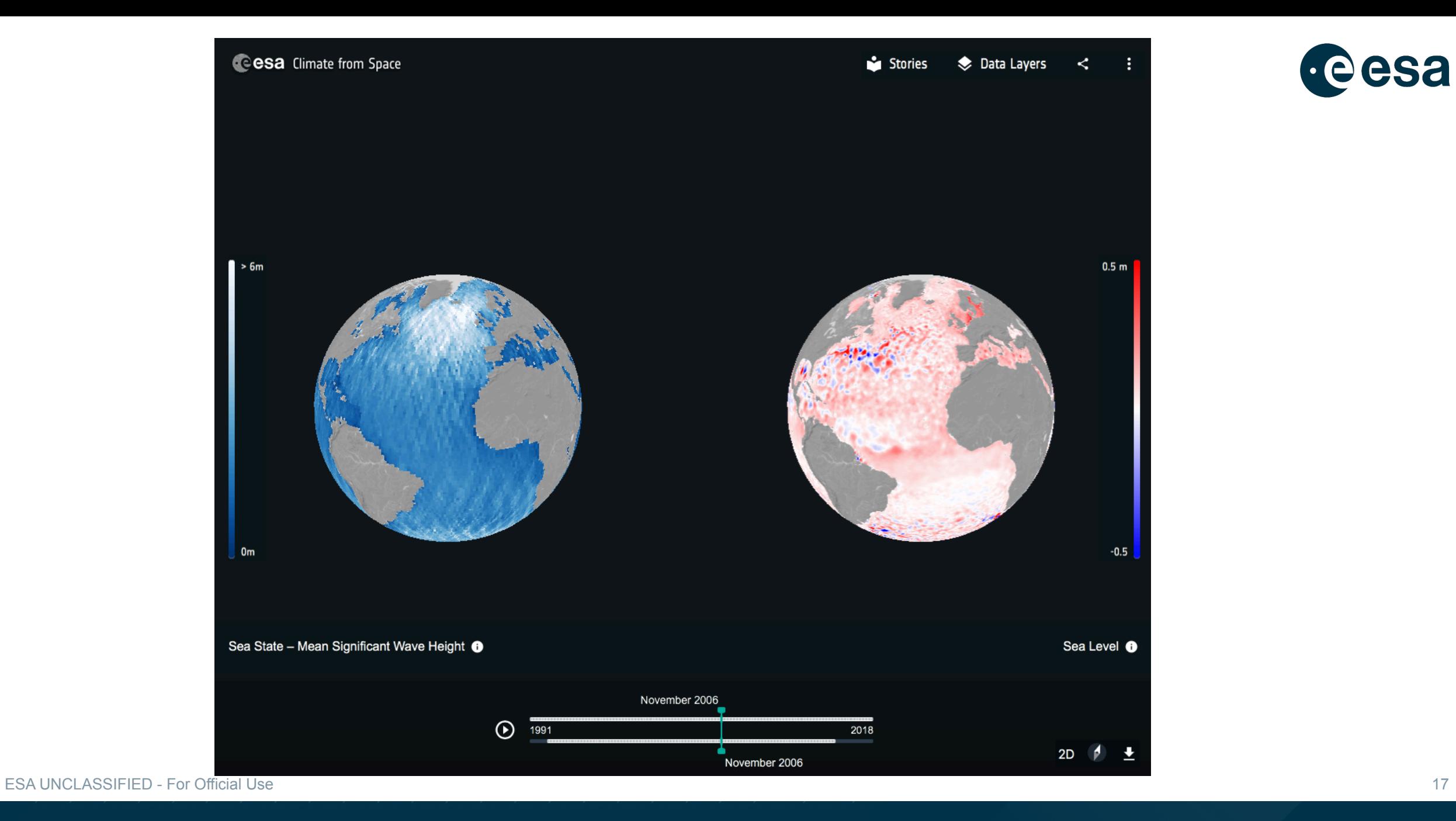

## **= Ⅱ > H = H Ⅱ = W = H Ⅱ = = H = 0 Ⅱ = + H ※ = 0**

**European Space Agency** 

eesa

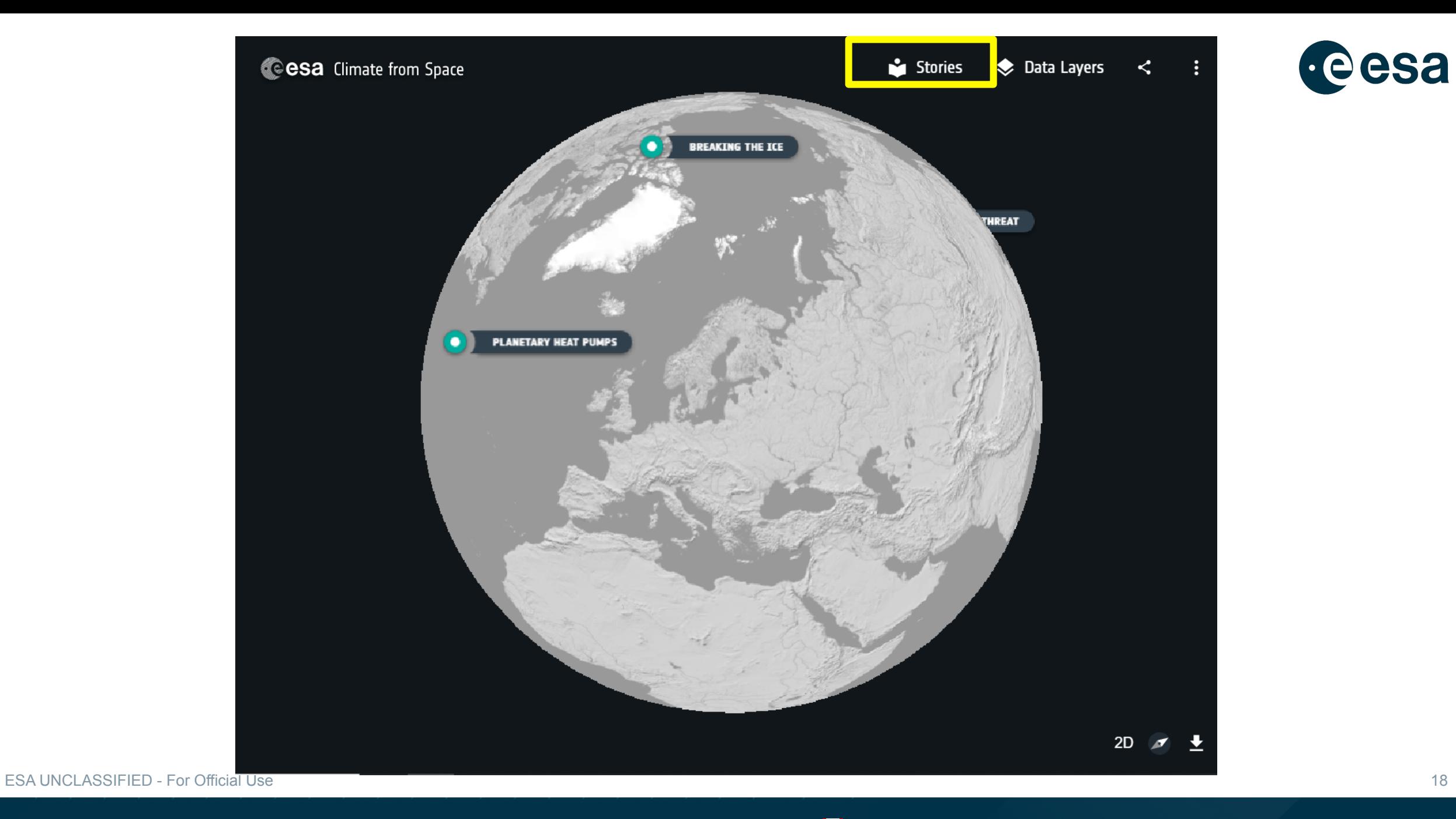

**- | > + = # | - ≤ = || || = = # = 0 || = +** + \* = |0

18

## ← Back to Data Mode

**STORIES** 

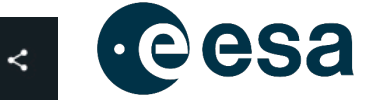

< : R LAND SURFACE TEMPERATURE SOIL MOISTURE FIRE SATELLITE ORBITS SENSORS ELECTROMAGNETIC SPECTRUM CLIMATE MODELLING GEOSTATIONAF > Reset Filters

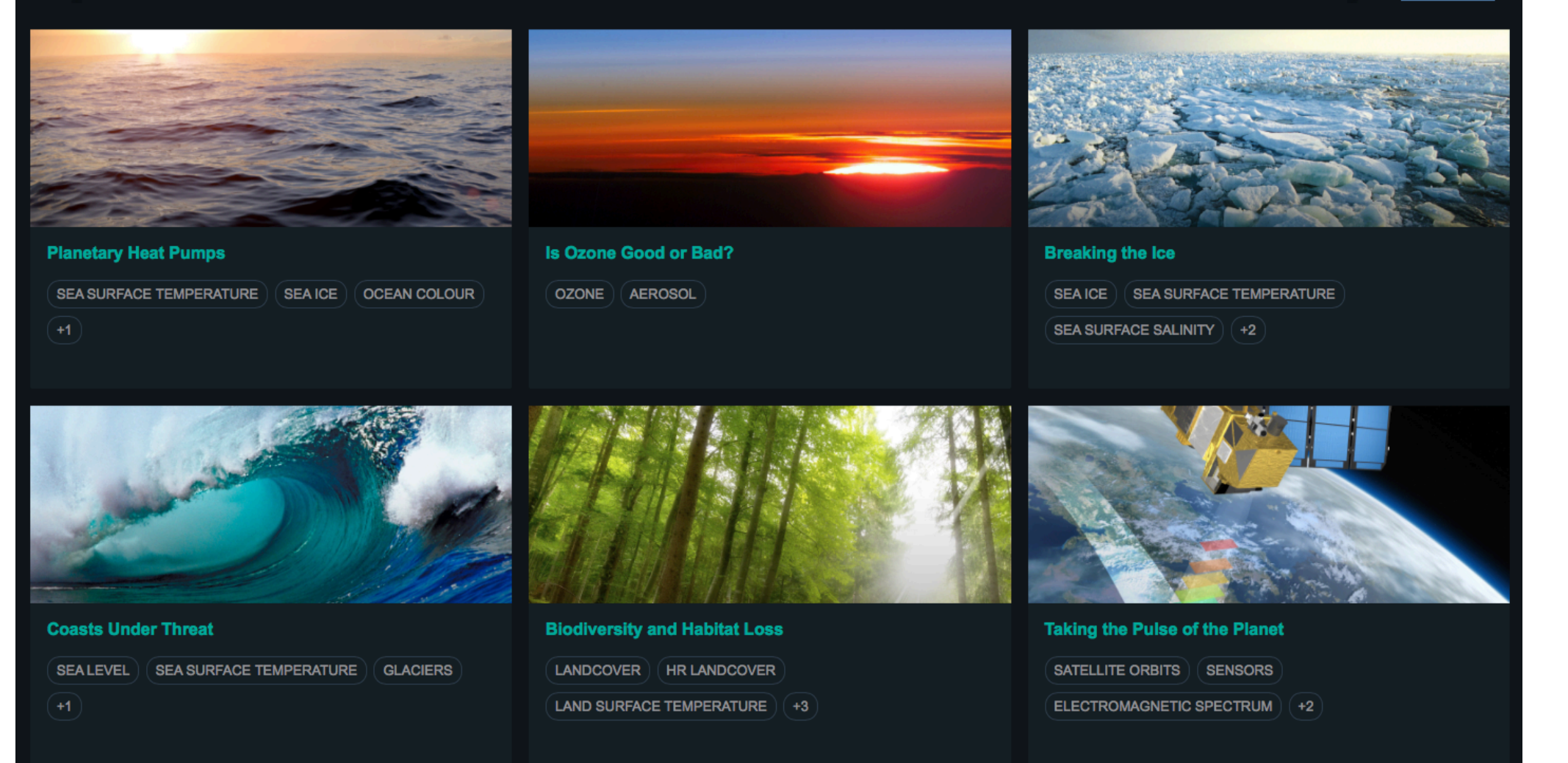

## ESA UNCLASSIFIED - For Official Use 19

## <u>- I 2 X = X II - 5 - II II - 4 X O II II X - 9 II I</u>

### ← Back to Stories

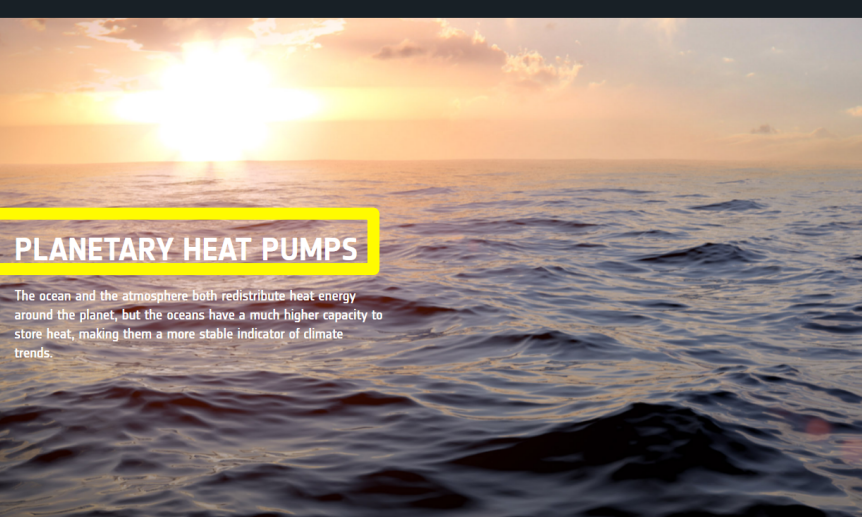

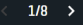

#### ← Back to Stories

**PLANETARY HEAT PUMPS** 

2D  $\cancel{\beta}$   $\frac{1}{2}$ 

### PLANETARY HEAT PUMPS

### **Ocean-Atmosphere Interactions**

The oceans and the atmosphere transport about the same amount of heat towards the poles, but the atmospheric circulation is itself partly driven by the energy exchanged during the evaporation of ocean water and its precipitation as rain. This makes the sea an important regulator of the climate and the temperature of its surface a key measurement for climate scientists.

Higher sea surface temperatures allow more evaporation, giving more atmospheric water vapour, with the potential for more clouds and more rain. In the western Mediterranean, warmer sea water is a key factor in the sudden rainstorms and flash floods that afflict the coasts of France, Italy and Spain in late summer.

On a larger scale, high water temperatures in tropical oceans power extreme weather events such as hurricanes. The energy exchange between ocean and atmosphere during these events is revealed by a dip in the sea surface temperature in the wake of large hurricanes.

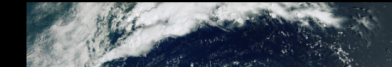

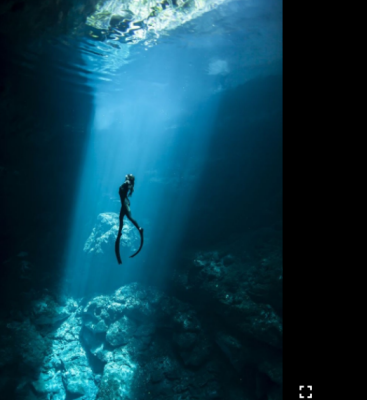

 $\langle$  2/8  $\rangle$ 

 $\leftarrow$  Back to Stories

**High Capacity** 

up and slow to cool down.

weather and climate on our planet.

Go for a swim in the sea on midsummers day and the water may be surprisingly chilly. Although the sun is at its highest point in the sky and there are more hours of sunlight than on any other day of the year, the sea does not reach its maximum temperature until two or three months later. This

lag shows that the sea has a high heat capacity - it takes a lot of energy to change its temperature, so it is slow to heat

This makes the sea incredibly good at storing heat. So

good, that just the top three metres of the ocean contains as much heat as the entire atmosphere. The ocean's capacity to accumulate, transport and slowly release the energy it receives from the Sun is one of the key regulators of

### ← Back to Stories

**PLANETARY HEAT PUMPS** 

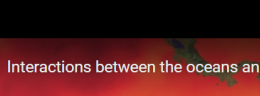

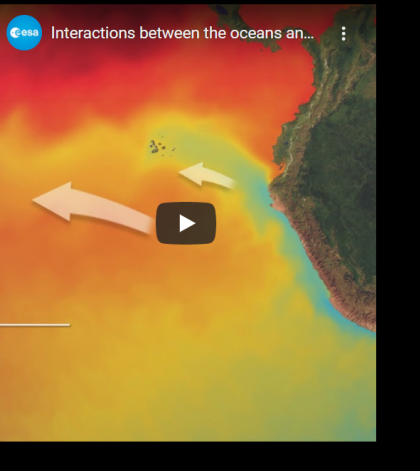

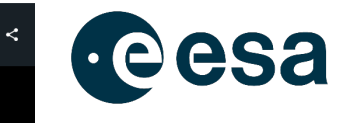

**Earth's Heat Pumps** 

The Equator receives much more energy from the Sun than the polar regions. This energy is then redistributed around the world by circulation patterns in the oceans and atmosphere. Ocean currents are driven by the rotation of the Earth, surface winds and differences in water density due to salinity and temperature variation. Warm currents such as the Gulf Stream bring heat from the Equator and the tropics to higher latitudes. This poleward transport of heat is responsible for the mild climate of western Europe.

The interactive globe on the left shows the Gulf Stream carrying warm water up the east coast of North America and across the Atlantic. In the Pacific, the Kuroshio Current warms the eastern shore of Japan, while a cold Equatorial current can usually be seen extending westwards from South America. Ocean circulation is generally clockwise in the northern hemisphere and anticlockwise in the southern hemisphere.

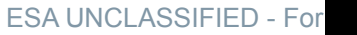

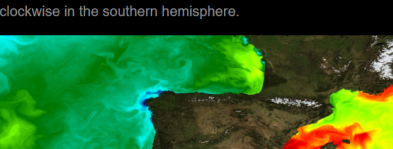

 $\vert$  -3

 $37^{\circ}$ 

20

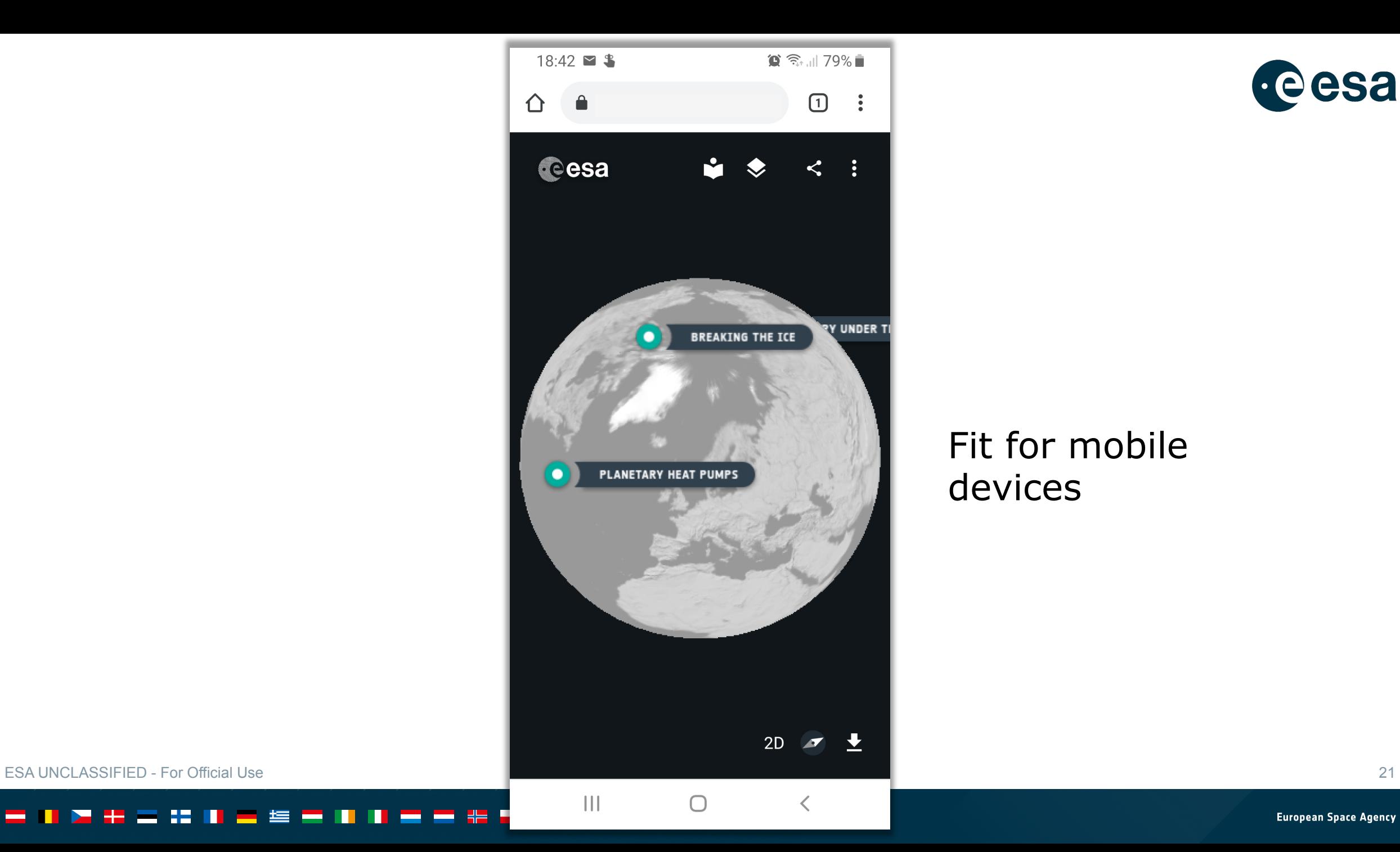

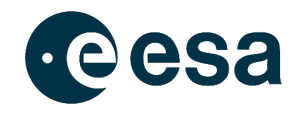

## Fit for mobile devices

Ξ.

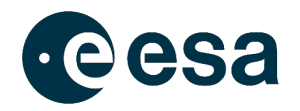

# **Graphics & Animations**

ESA UNCLASSIFIED - For Official Use 22

H a s = = l + l

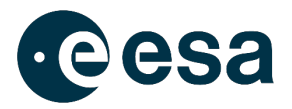

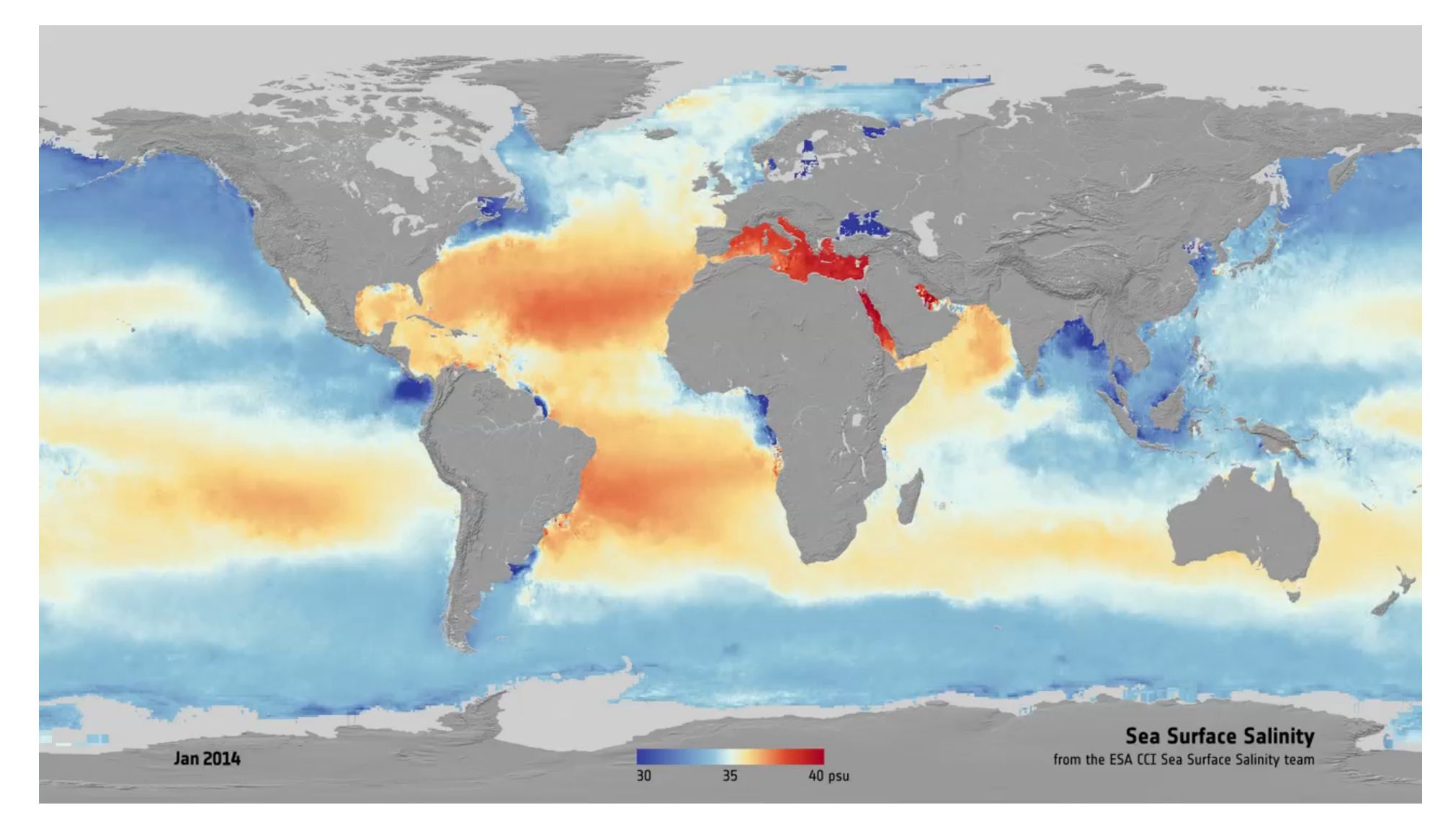

## ESA UNCLASSIFIED - For Official Use 23

### $\equiv$

## **Animation topics**

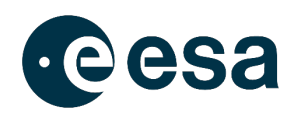

- In support of CfS stories
- In support of Educational activities
- To support outreach generally and cover gaps not previously covered
	- Ø 1. **Electromagnetic Spectrum**  a look at Earth in different wavelengths
	- Ø 2. **Change in the Arctic**  tour of change, how we measure sea ice & ice sheet thickness & extent as slab view
	- Ø 3. **Coasts under threat**  DTMs & satellite imagery of coasts, includes sea state use at coasts (flood defence)
	- Ø 4. **Water Cycle**  follows a water drop, includes energy exchanges with computer graphics
	- Ø 5. **Land Ice Dynamics**  glacier flow with moving ice flow vectors and ice sheet thinning in 3D
	- Ø 6. **Measuring Vegetation**  includes spectral-temporal classification of vegetation for land cover, and biomass
	- Ø 7. **Ocean Currents**  includes sea state a tour of the main ocean currents, their role in heat and nutrient transport.
	- Ø 8. **Greenhouse effect**  Graphics sequence showing how GHG warm the atmosphere, cycles and budgets.
	- Ø 9. **Counting Carbon**  covers ECVs for carbon stocks and atmospheric concentrations
	- Ø 10. **Taking the Pulse of the Planet**  how we make ECVs and why

### = \_ \_ \_

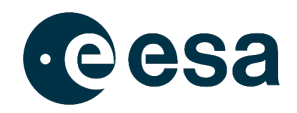

# **New Open Data Portal user interface (UI)**

https://climate.esa.int/en/odp/#/dashboard/

https://climate.esa.int/en/odp/#/search/

ESA UNCLASSIFIED - For Official Use 25

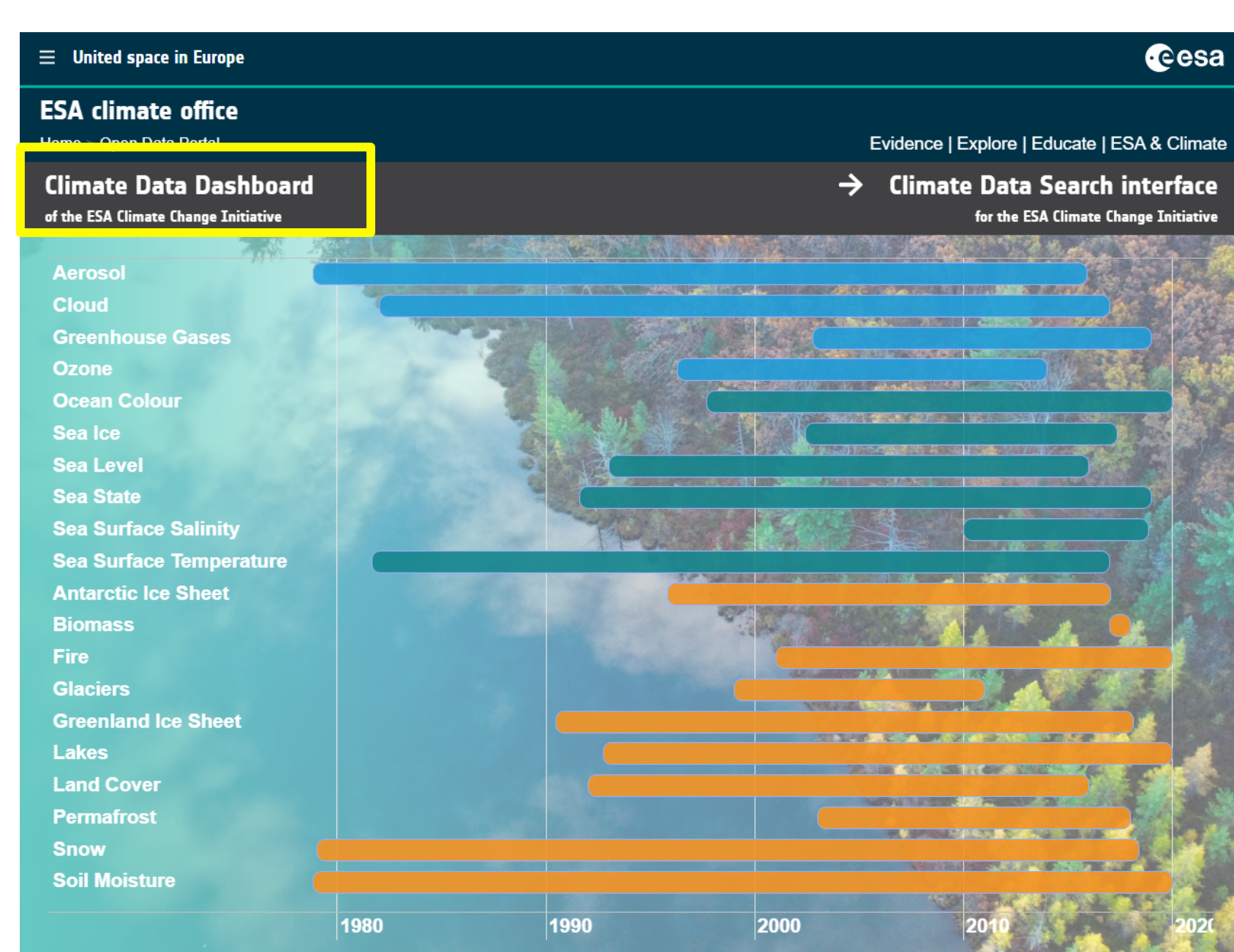

ESA UNCLASSIFIED - For Official Use 26

#### $\left| \bullet \right|$ **Property**

**European Space Agency** 

**eesa** 

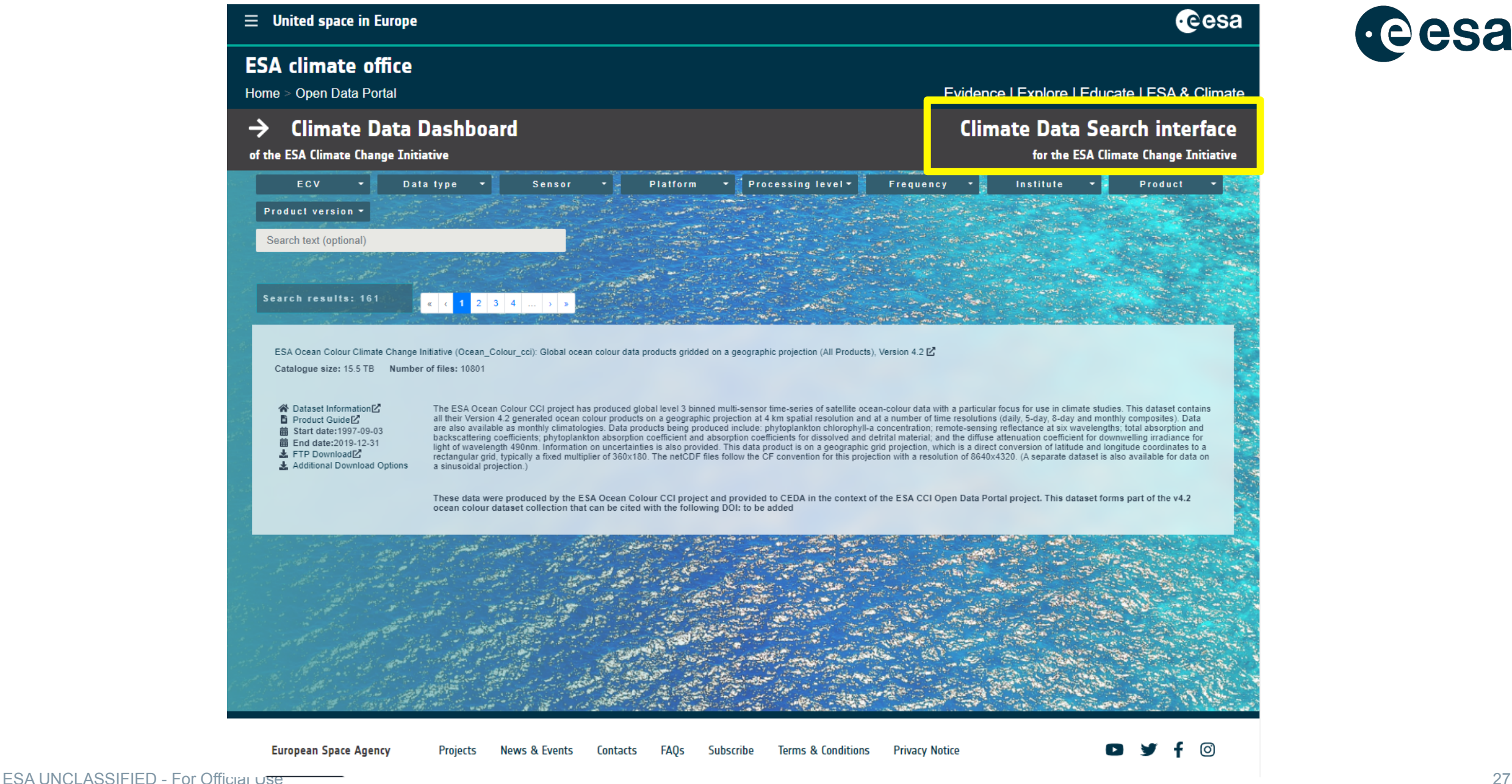

#### <u>Ⅱ>+=:Ⅱ-==ⅡⅡ==+■ⅠⅡ=++</u>※  $\blacktriangleright$ <u>and</u>

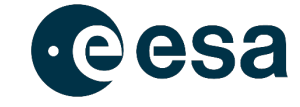

Home > Open Data Portal

### **Climate Data Dashboard**  $\rightarrow$

### of the ESA Climate Change Initiative

## Evidence | Explore | Educate | ESA & Climate

## **Climate Data Search interface**

for the ESA Climate Change Initiative

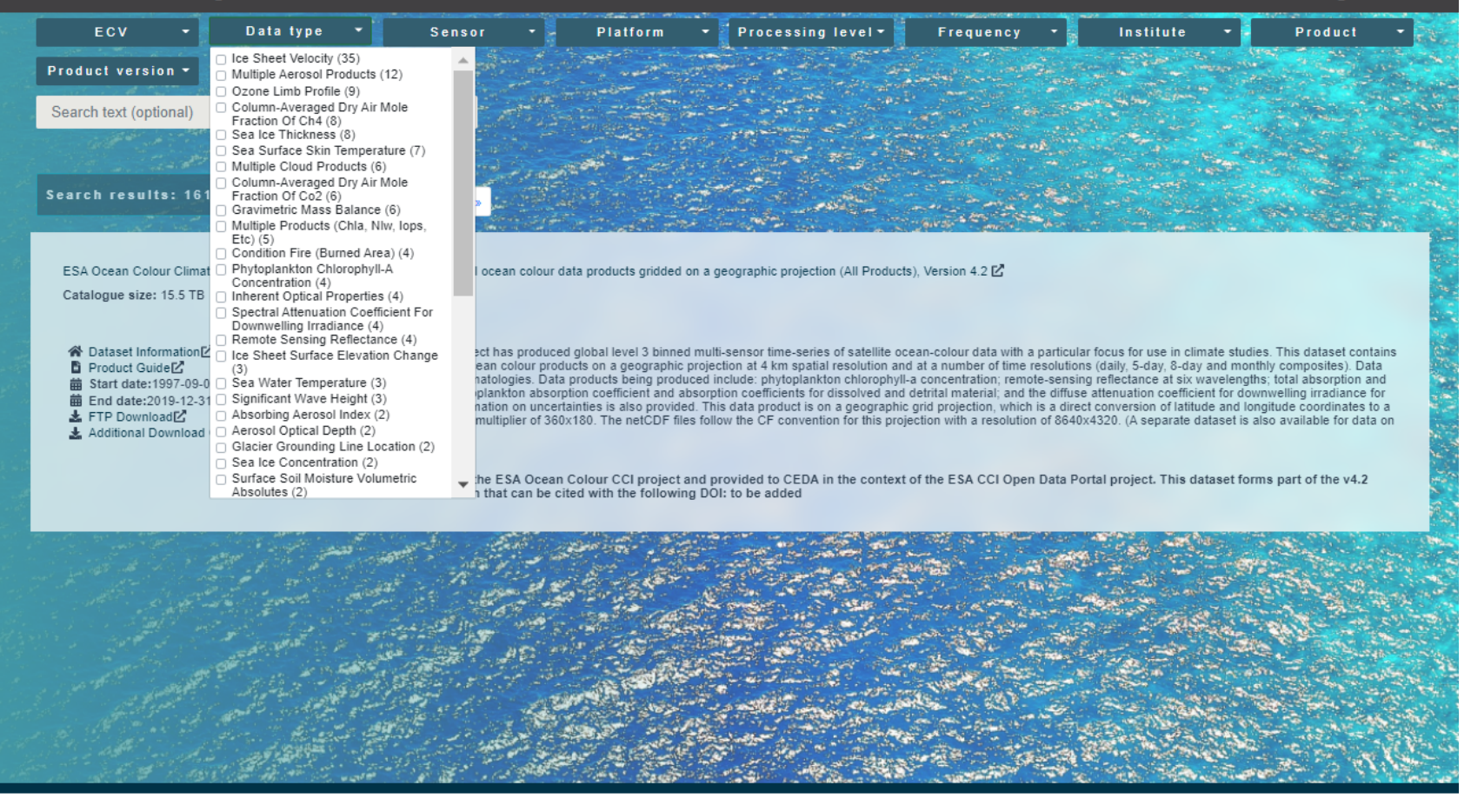

**European Space Agency Projects News & Events** Contacts **FAQs** Subscribe **Terms & Conditions Privacy Notice** ESA UNCLASSIFIED - For Official Usu

ල

28

#### ▐▌▛▕▚▐▏▙▏▌▎▀▕▊▐▏▊▐▊▐▆▕▚▐▘▊▕▌▐▏▀▕<del>▕</del>▏▚▓ H <u>and</u>

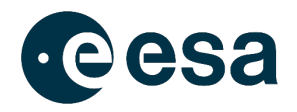

# **Cate Toolbox**

https://cate.climate.esa.int/

ESA UNCLASSIFIED - For Official Use 29

#### — <del>—</del> + <del>X</del>  $\left| \bullet \right|$ - - - - - - -F. — 11 است E = ¤

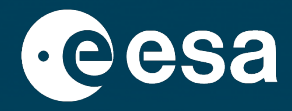

## **A cloud-enabled computing environment to analyse, process and visualise climate data**

ESA UNCLASSIFIED - For Official Use 30

## **IV**

## **Highlights**

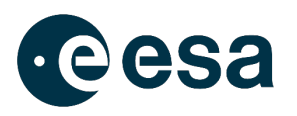

- Easy **access** to ESA CCI and other Climate data
- Emphasis on **cross-ECV** work
- **Interactive**: Cate GUI
- **Programmatic**: pure Python, scritable & extendible
- **Embedding**: Jupyter Notebook
- Work in the **cloud**, next to CCI data, **or local** at your computing environment

ESA UNCLASSIFIED - For Official Use 31

## ==

## **Cate Demo**

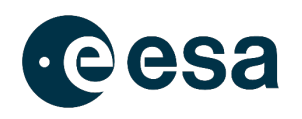

- 1. Start Cate WebGUI
- 2. Explore ESA Climate Store from Cate
- 3. Access Sea State ECV
- 4. Visualise global maps and time series
- 5. Manipulate data (arithmetic operation)
- 6. Calculate and plot stastical distribution of significant wave height and corresponding rms
- 7. Repeat workflow in a JupyterNB

### $\blacktriangleright$   $\blacktriangleright$ — 1 —

## Step 1: Start Cate

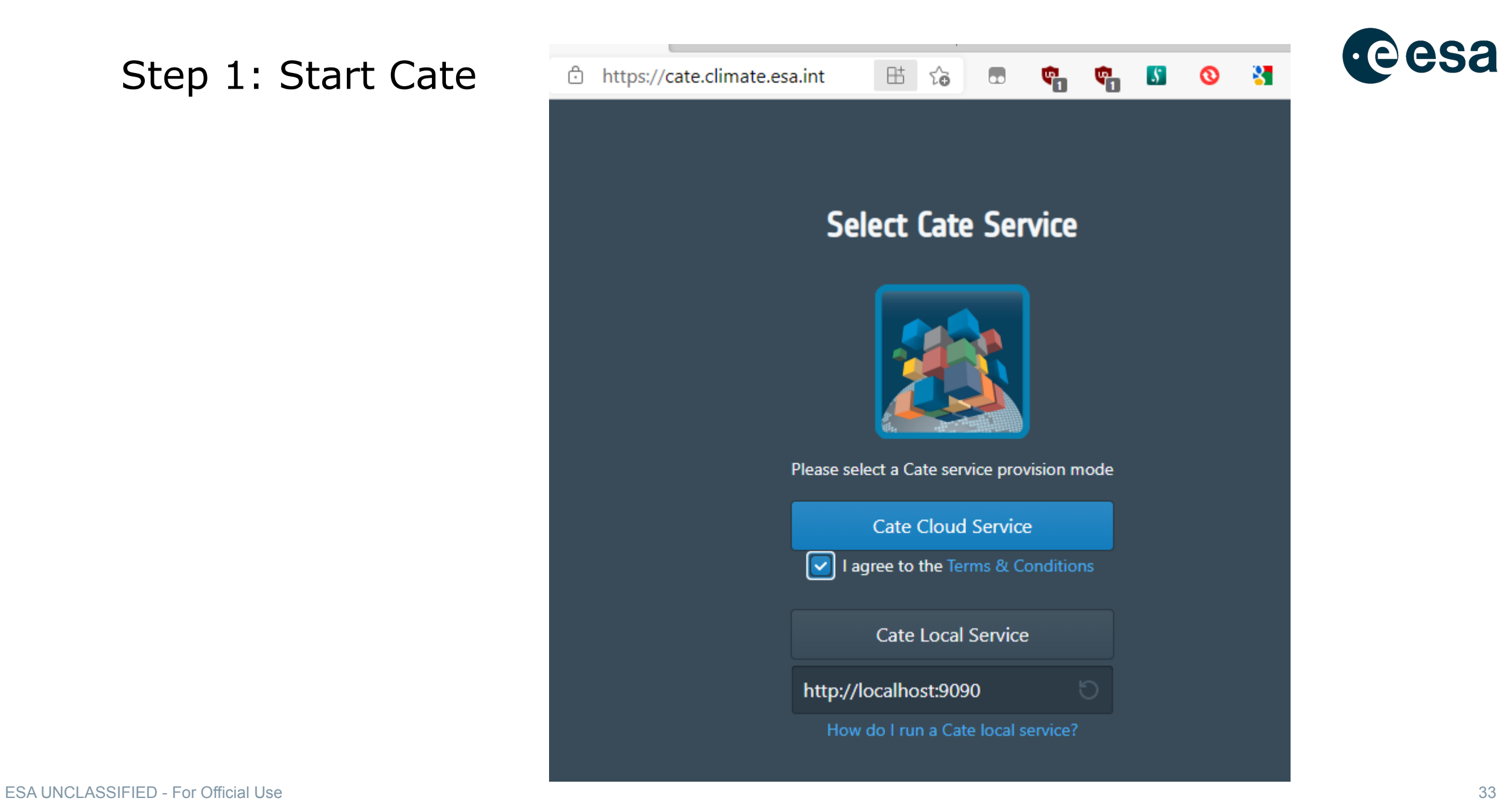

#### $\left| \cdot \right|$  $rac{N}{N}$ <u> Estados de </u> . . . . HH. ▬ ≃ **State of Assistant**

## **Example 2** Cate - ESA CCI Toolbox

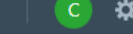

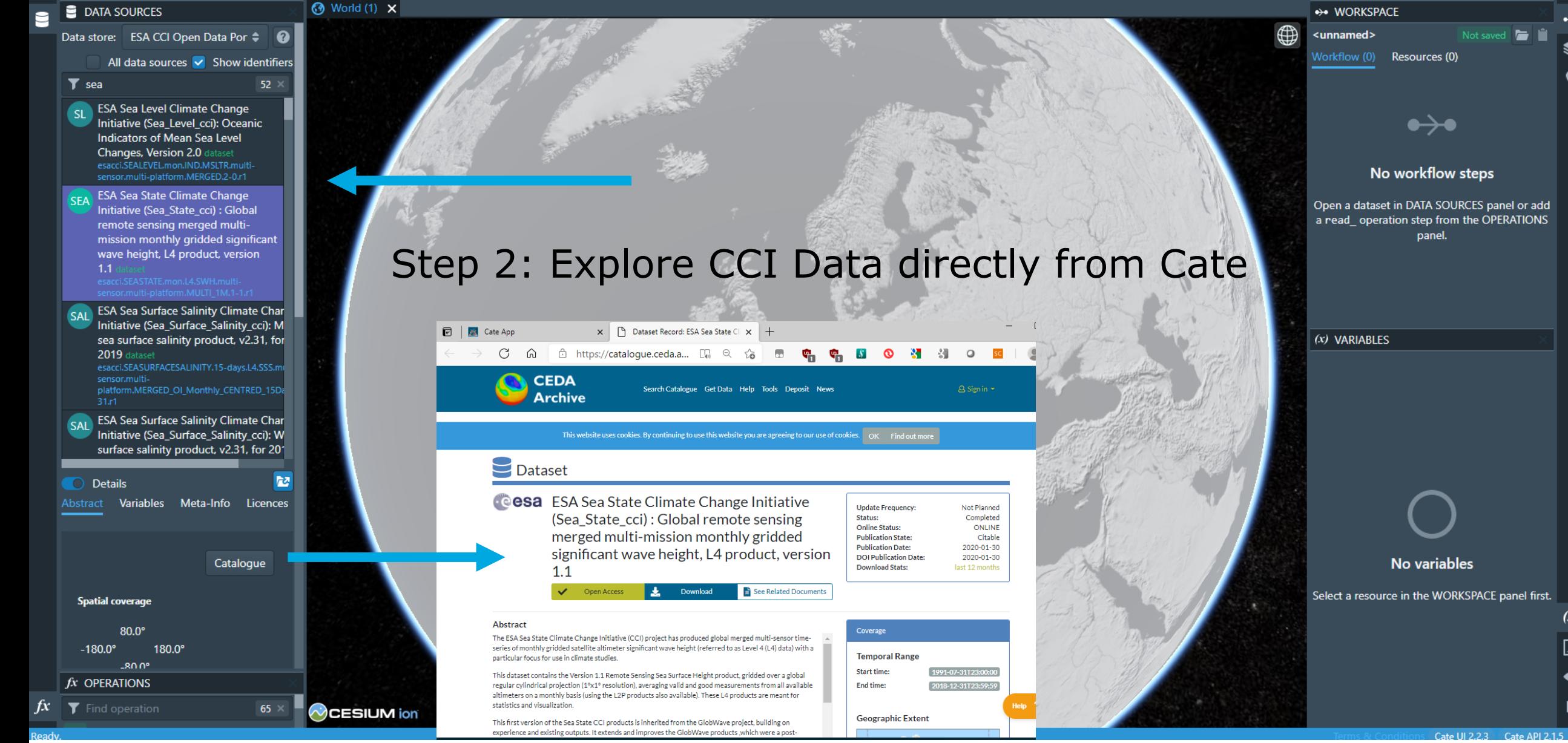

**ESA UNCLASSIFIED - For Official Use** 

34

### Cate - ESA CCI Toolbox B

Ξ

## **DATA SOURCES** Data store: ESA CCI Open Data Por  $\div$  **@** All data sources  $\vee$  Show identifiers  $\blacktriangledown$  state  $1 \times$ **ESA Sea State Climate Change SEA** Initiative (Sea State cci) : Global remote sensing merged multimission monthly gridded significant wave height, L4 product, version  $1.1$

**h2** Details Variables Meta-Info Licences Abstract

Catalogue

## **Spatial coverage**

 $80.0^{\circ}$  $-180.0^{\circ}$ 180.0°  $-80.0^\circ$ 

## **Temporal coverage**

Start 1991-07-31 End 2018-12-31

### **Summary**

The ESA Sea State Climate Change Initiative (CCI) project has produced global merged multi-sensor time-series

## **Step 3: Access Sea State ECV**

### 을 **Open Dataset**

Auto se

## Remote data source:

ESA Sea State Climate Change Initiative (Sea\_State\_cci) : Global remote sensing merged multi-mission monthly gridded significant wave height, L4 product, version 1.1

Time constraint  $\checkmark$ 

> 2002-01-01, 2004-12-31 Data availability: 1991-07-31, 2018-12-31

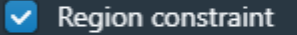

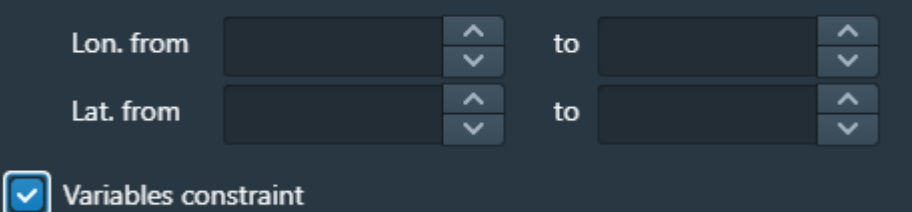

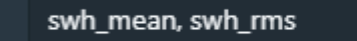

Cache data source (allocates space on disk)

**Z** Open Cancel

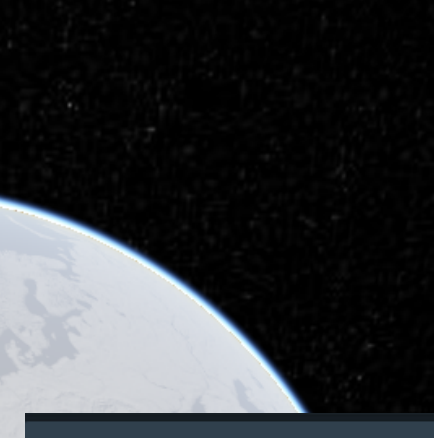

 $\times$ 

## $(x)$  Select Variables

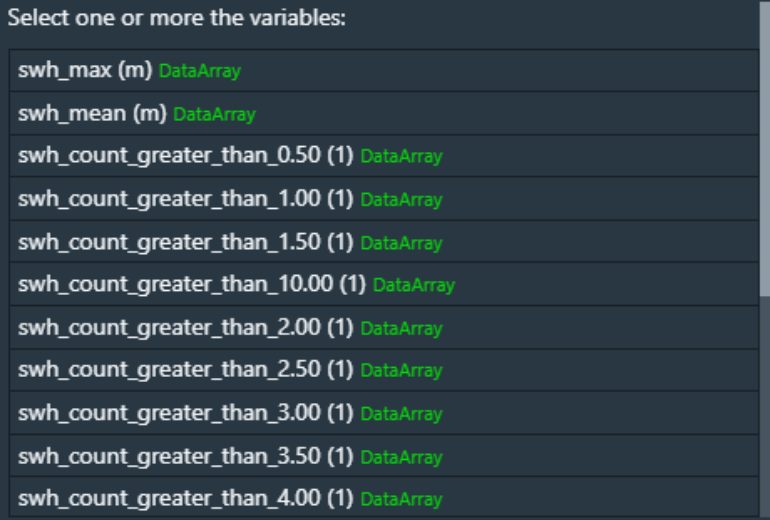

Cancel OK

35

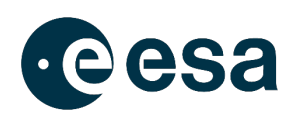

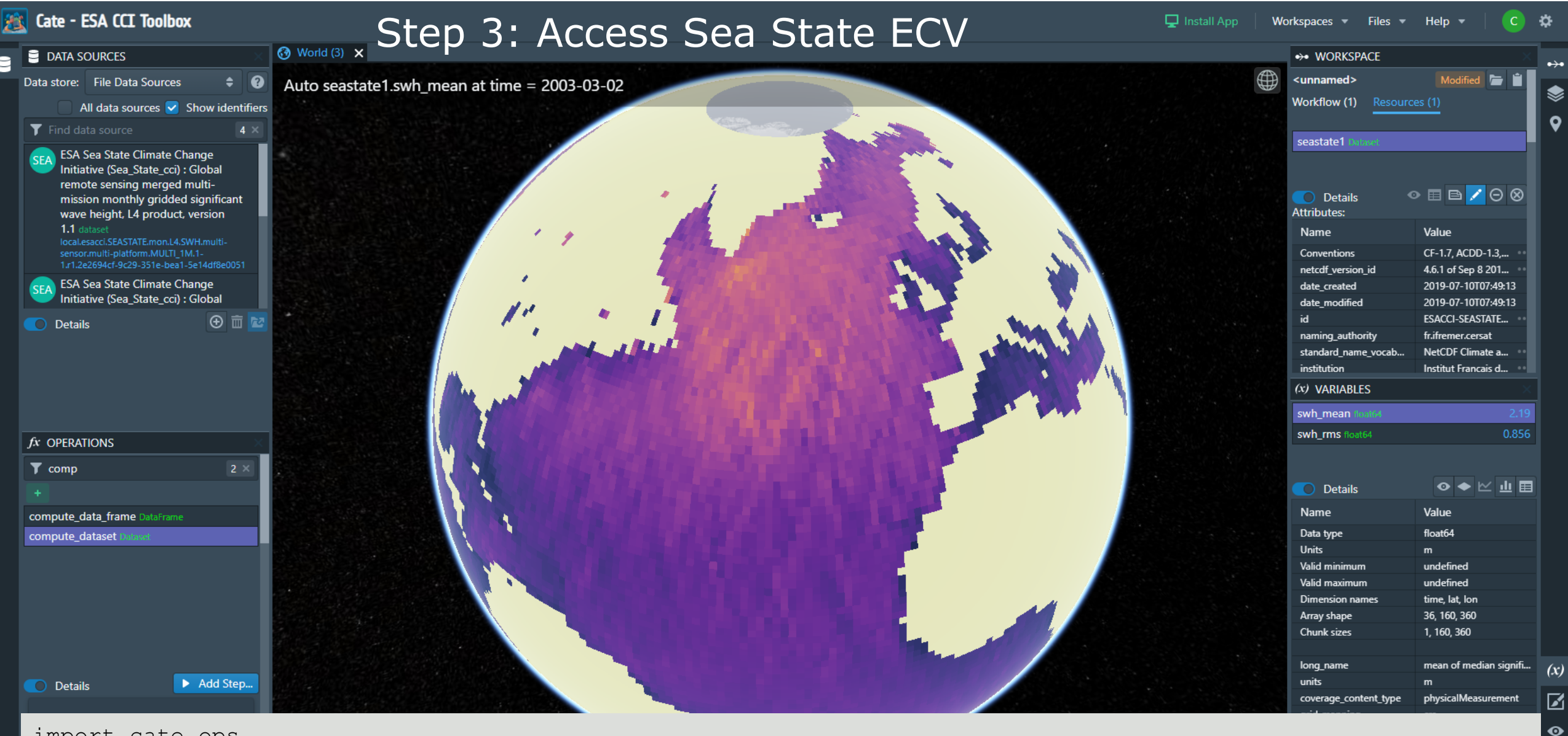

import cate.ops

1-1.r1", time\_range="2002-01-01,2004-12-31", var\_names="swh\_mean, swh\_rms") seastate1 = cate.ops.open dataset(ds id="esacci.SEASTATE.mon.L4.SWH.multi-sensor.multi-platform.MULTI 1M.

#### 8 = 8 D ----- 55 F **H** +

### = = = 1111255

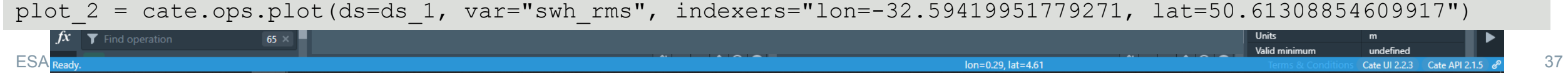

plot 1 = cate.ops.plot(ds=ds 1, var="swh mean", indexers="lon=-32.59419951779271, lat=50.61308854609917")

1-1.r1", time range="2002-01-01,2004-12-31", var names="swh mean, swh rms")

import cate.ops seastate1 = cate.ops.open dataset(ds id="esacci.SEASTATE.mon.L4.SWH.multi-sensor.multi-platform.MULTI 1M.

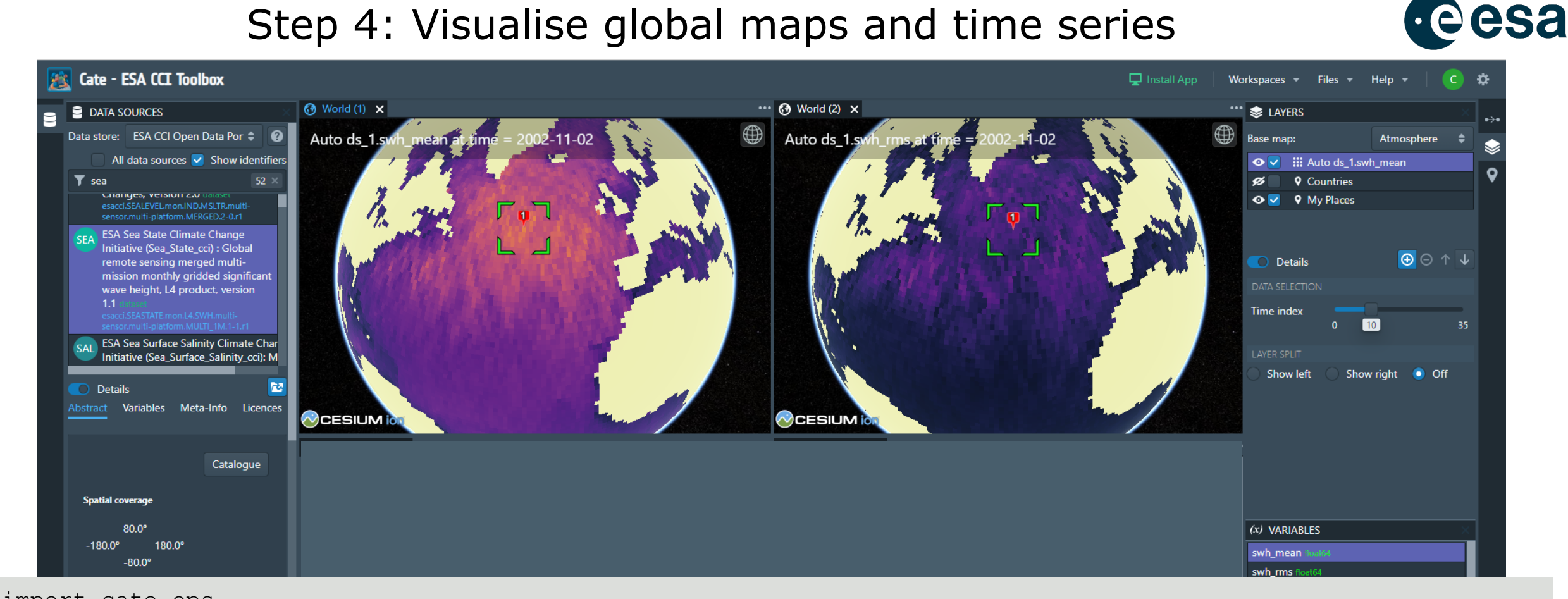

## Step 5: Manipulate data (arithmetic operation)

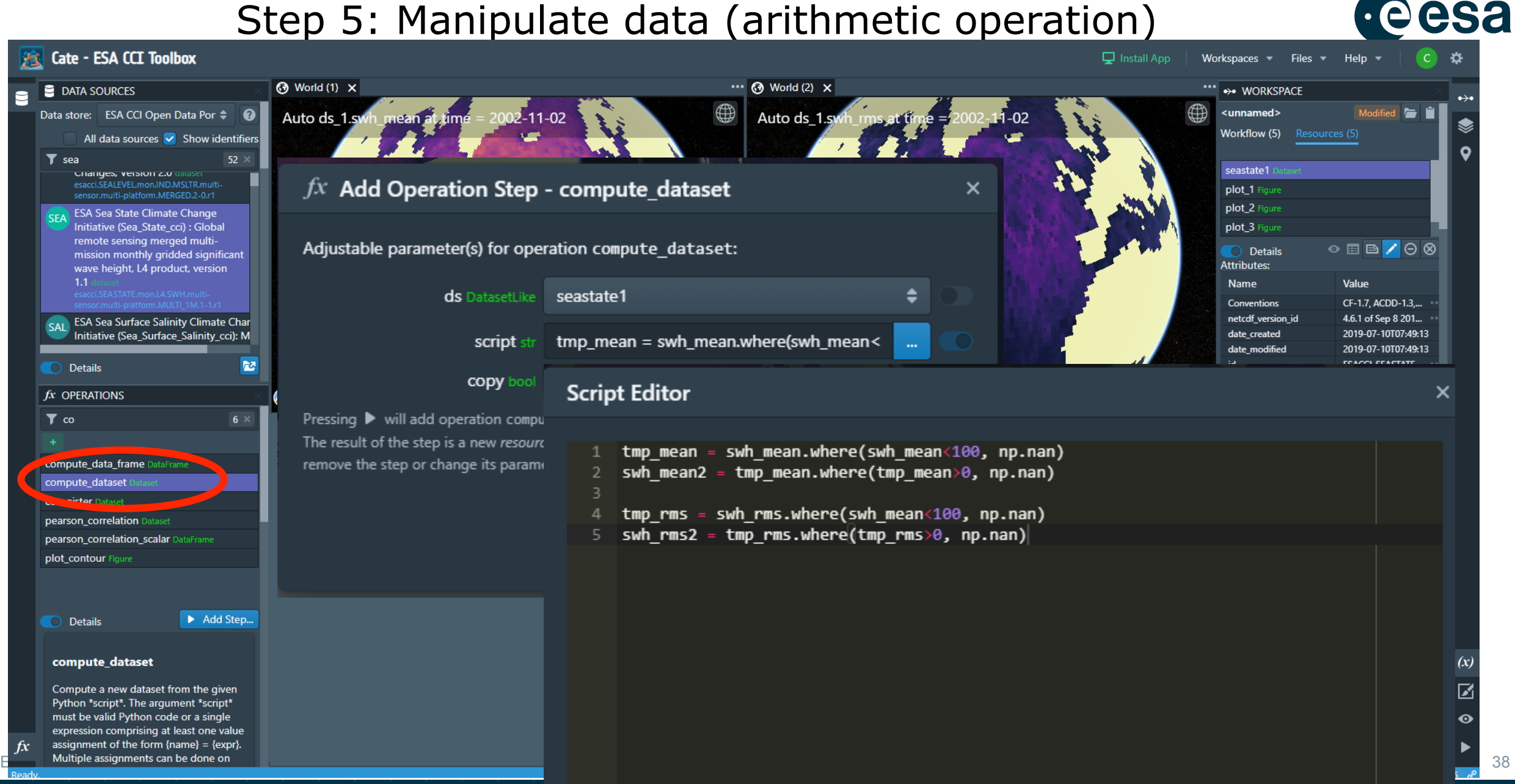

#### = 88 = 28 =  $\frac{1}{2}$  +  $\frac{5}{2}$ e e n ▆▝

## Step 5: Manipulate data (arithmetic operation)

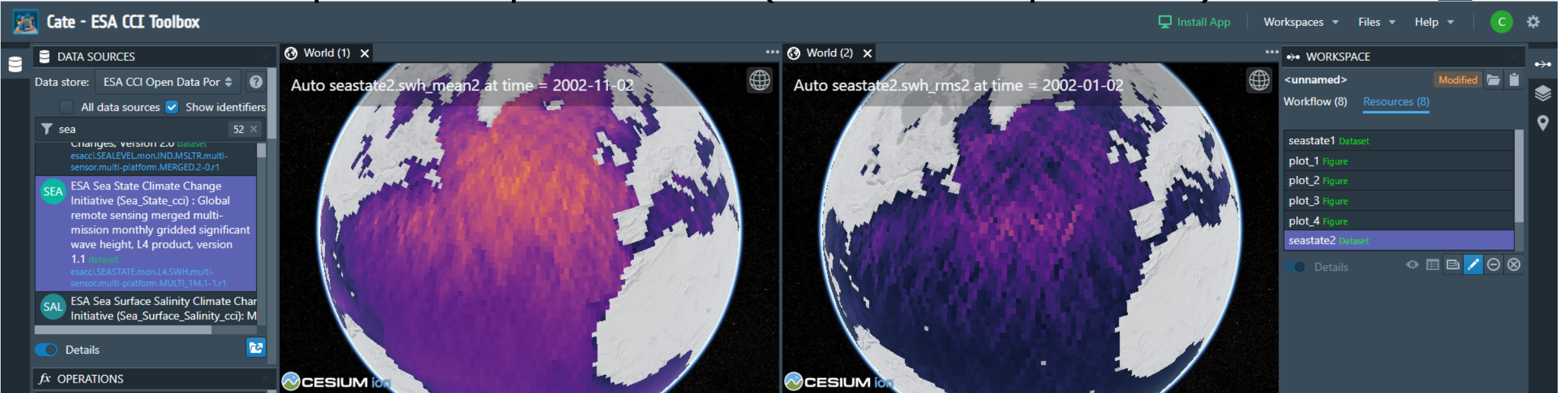

import cate.ops

seastate1 = cate.ops.open dataset(ds id="esacci.SEASTATE.mon.L4.SWH.multi-sensor.multi-platform.MULTI 1M. 1-1.r1", time range="2002-01-01,2004-12-31", var names="swh mean, swh rms")

plot 1 = cate.ops.plot(ds=ds 1, var="swh mean", indexers="lon=-32.59419951779271, lat=50.61308854609917") plot 2 = cate.ops.plot(ds=ds 1, var="swh\_rms", indexers="lon=-32.59419951779271, lat=50.61308854609917")

 $\epsilon$  is a construction of the constant of the constant of the constant of  $\epsilon$  of  $\epsilon$  is a constant of the constant of the constant of  $\epsilon$  of  $\epsilon$  is a constant of  $\epsilon$  of  $\epsilon$  of  $\epsilon$  of  $\epsilon$  of  $\epsilon$  of  $\epsilon$  of  $\epsilon$  of

 $seastate2 = \text{cate.ops.compile dataset}(ds=seastate1, script=$ "tmp\_mean = swh\_mean.where(swh\_mean<100, np.nan) swh mean2 = tmp mean.where(tmp mean>0, np.nan) tmp  $rms = swh$  rms.where(swh mean<100, np.nan) swh rms2 = tmp rms.where(tmp rms>0, np.nan)")

## - 18

Cate API 2.1.5

 $C<sub>at</sub>$  and  $C<sub>at</sub>$  and  $C<sub>at</sub>$ 

esa

## Step 6: Calculate and plot stastical distributions

esa

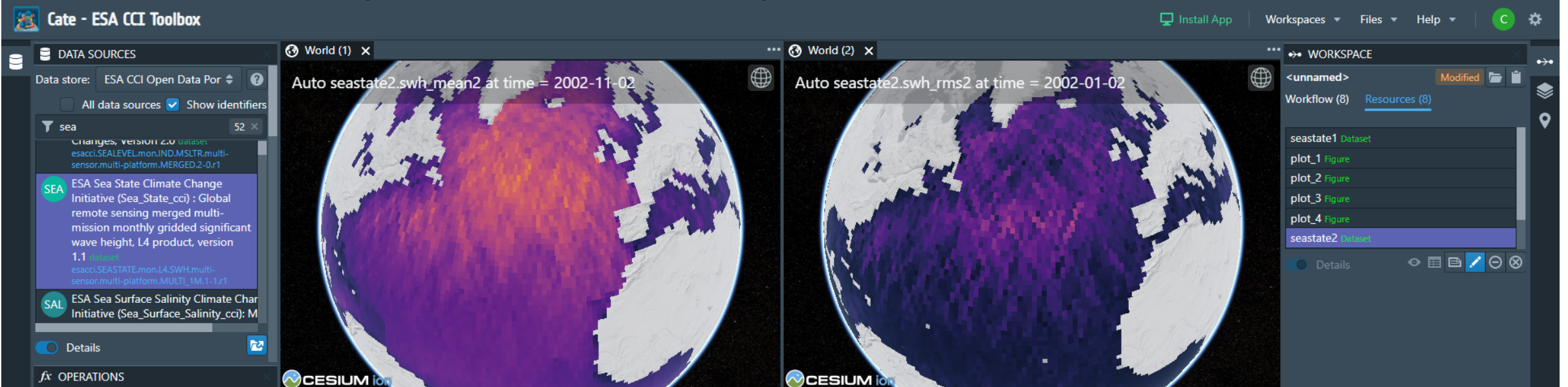

import cate.ops

seastate1 = cate.ops.open dataset(ds id="esacci.SEASTATE.mon.L4.SWH.multi-sensor.multi-platform.MULTI 1M. 1-1.r1", time range="2002-01-01,2004-12-31", var names="swh mean, swh rms")

```
plot 1 = cate.ops.plot(ds=ds 1, var="swh mean", indexers="lon=-32.59419951779271, lat=50.61308854609917")
plot 2 = cate.ops.plot(ds=ds 1, var="swh_rms", indexers="lon=-32.59419951779271, lat=50.61308854609917")
```

```
seastate2 = \text{cate.ops.compile dataset}(ds=seastate1, script="tmp mean = swh mean.where(swh mean<100, np.nan)
                swh mean2 = tmp mean.where(tmp mean>0, np.nan)
                  tmp rms = swh rms.where(swh mean<100, np.nan)
                 swh rms2 = tmp rms.where(tmp rms>0, np.nan)")
```

```
plot 5 = \text{cate.ops.plot hits}(ds=seastate2, var="swh mean2", properties="bins=250")plot 6 = \text{cate.ops.plot hist(dss=seastate2, var="swh rms2", properties="bins=250")}
```
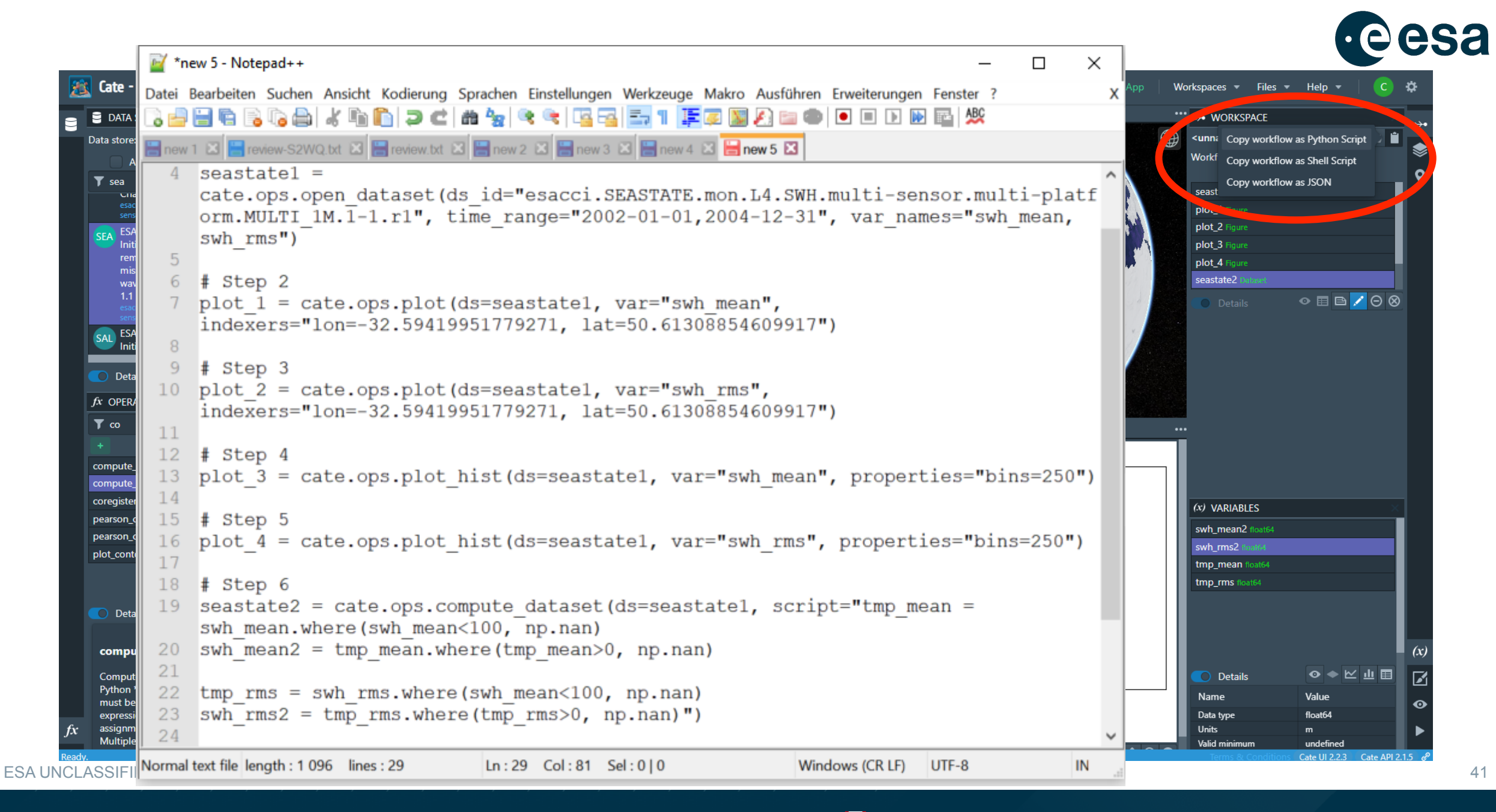

## Step 7: Repeat workflow in a JupyterNB

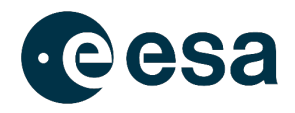

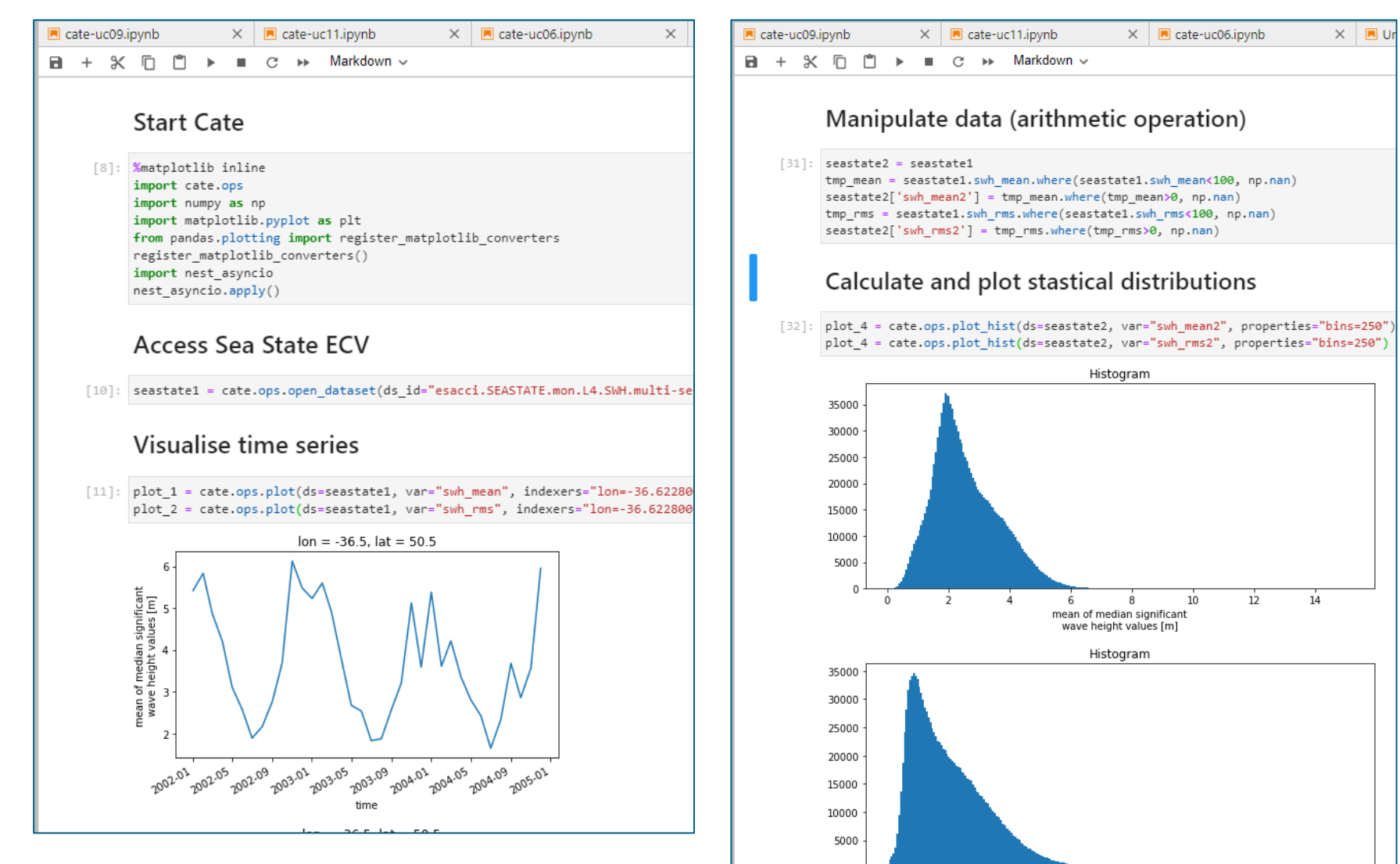

ESA UNCLASSIFIED - For Official Use 42

2 H = H II = S = II II = = + E D .  $\blacksquare$   $\blacksquare$   $\blacks$ 

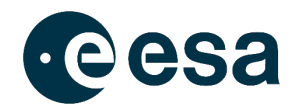

## **Cate's various user interfaces**

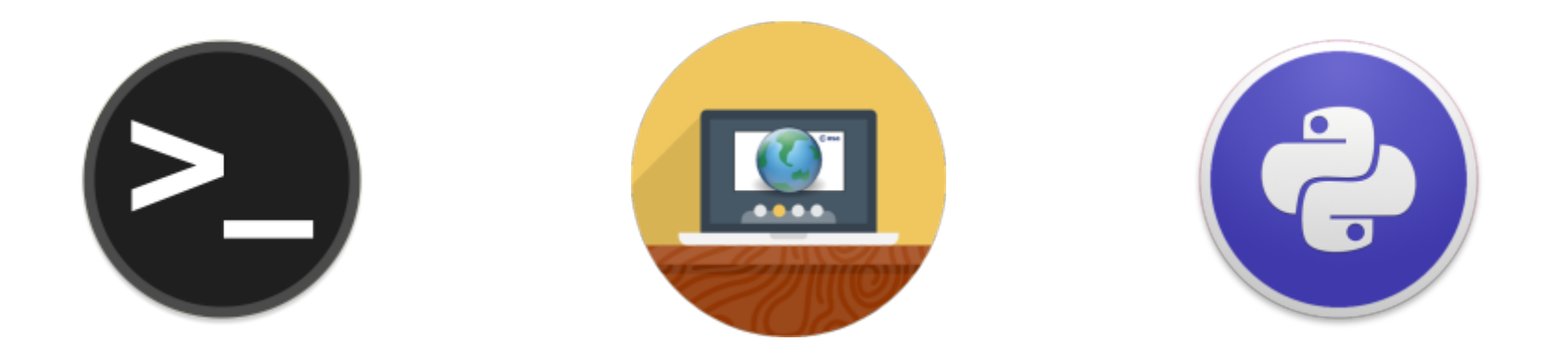

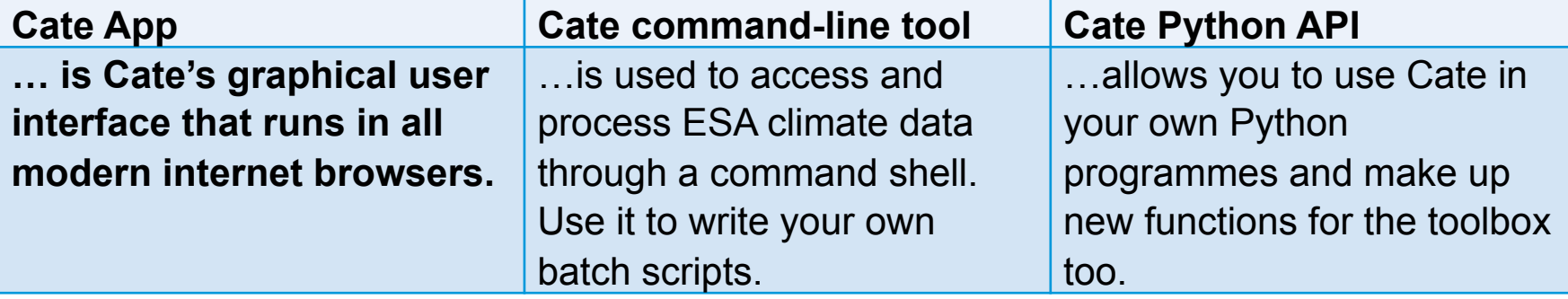

#### **- + \***  $\left| \bullet \right|$  $\sim$ E E E E is. - 11 . . <u>e a</u> Ħ

## **Questions?**

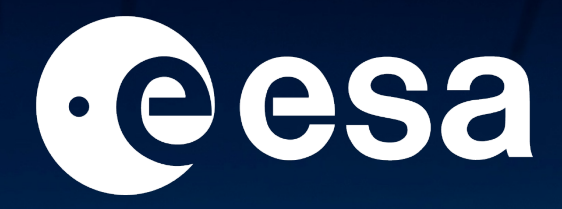

www.esa.int

### $\bullet$ 6  $\odot$ V  $\mathbb{E} \left[ \mathbb{E} \left[ \mathbb{$

#### $\left| \bullet \right|$  $+$   $\frac{9}{2}$  $\overline{\phantom{a}}$ H — + ≘ ═ œ